<span id="page-0-0"></span>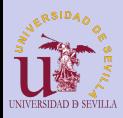

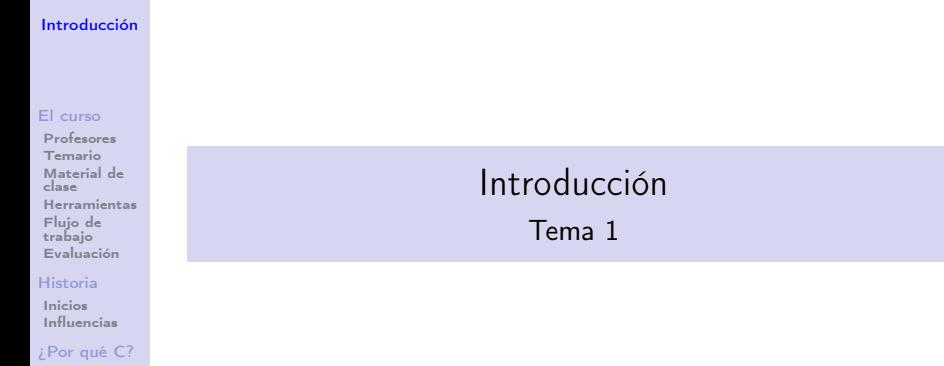

K ロ ▶ K @ ▶ K 할 ▶ K 할 ▶ | 할 | X 9 Q @

#### [¿Para qué C?](#page-19-0)

[Proyectos en](#page-20-0) <sup>C</sup>

[Sumer Of](#page-21-0) Code [GSOC](#page-21-0) **[Outreachy](#page-22-0)** 

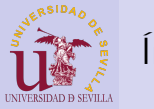

# Índice

#### [Introducción](#page-0-0)

#### [El curso](#page-2-0)

[Profesores](#page-2-0) [Temario](#page-3-0) [Material de](#page-4-0) clase [Herramientas](#page-5-0) [Flujo de](#page-6-0) trabajo [Evaluación](#page-7-0)

#### [Historia](#page-8-0)

[Inicios](#page-8-0) [Influencias](#page-16-0)

[¿Por qué C?](#page-17-0)

[¿Para qué C?](#page-19-0) [Proyectos en](#page-20-0)

C

[Sumer Of](#page-21-0) Code [GSOC](#page-21-0) [Outreachy](#page-22-0)

# 1 [El curso](#page-2-0)

- **[Profesores](#page-2-0)**
- **[Temario](#page-3-0)**
- **[Material de clase](#page-4-0)**
- **[Herramientas](#page-5-0)**
- **[Flujo de trabajo](#page-6-0)**
- [Evaluación](#page-7-0)
- 2 [Historia de C](#page-8-0)
- [Inicios](#page-8-0)
- **[Influencias](#page-16-0)**
- 3 *i* Por qué C?
- 4 *i* Para qué C?
	- [Proyectos en C](#page-20-0)
- 5 [Sumer Of Code](#page-21-0)
	- [Google Summer Of Code](#page-21-0)

 $4$  (D )  $4$   $6$  )  $4$   $\pm$  )  $4$   $\pm$  )  $4$   $\pm$  )

÷.

 $OQ$ 

**[Outreachy](#page-22-0)** 

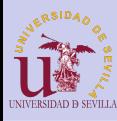

# <span id="page-2-0"></span>Profesores

#### [Introducción](#page-0-0)

#### [El curso](#page-2-0)

#### [Profesores](#page-2-0)

[Temario](#page-3-0) [Material de](#page-4-0) clase [Herramientas](#page-5-0) [Flujo de](#page-6-0) trabajo [Evaluación](#page-7-0)

#### [Historia](#page-8-0)

[Inicios](#page-8-0) [Influencias](#page-16-0)

#### [¿Por qué C?](#page-17-0)

#### [¿Para qué C?](#page-19-0)

[Proyectos en](#page-20-0) C

[Sumer Of](#page-21-0) Code [GSOC](#page-21-0) [Outreachy](#page-22-0)

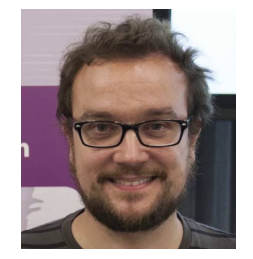

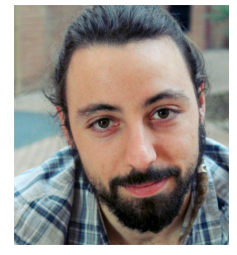

# Pablo Neira Ayuso Carlos Falgueras García

イロメ イ部メ イミメ イミメー

 $\mathbb{B}$ 

 $2990$ 

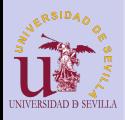

# <span id="page-3-0"></span>Temario

#### [Introducción](#page-0-0)

#### [El curso](#page-2-0)

[Profesores](#page-2-0)

#### [Temario](#page-3-0)

[Material de](#page-4-0) clase [Herramientas](#page-5-0) [Flujo de](#page-6-0) trabajo [Evaluación](#page-7-0)

#### [Historia](#page-8-0)

[Inicios](#page-8-0) [Influencias](#page-16-0)

#### [¿Por qué C?](#page-17-0)

#### [¿Para qué C?](#page-19-0) [Proyectos en](#page-20-0)

C

[Sumer Of](#page-21-0) Code [GSOC](#page-21-0) [Outreachy](#page-22-0)

- Variables, tipos y punteros
- Herramientas y espacio de trabajo
- Arrays y estructuras
- C modular
- Memoria dinámica
- Objetos
- Argumentos del main
- Listas encadenadas
- Entrada y salida
- Punteros a funciones
- Herramientas de depuración
- Interfaces gráficas con GTK

 $\mathbf{A} \equiv \mathbf{I} + \mathbf{A} \mathbf{B} + \mathbf{A} \mathbf{B} + \mathbf{A} \mathbf{B} + \mathbf{A} \mathbf{B}$ 

**TELL**  $2Q$ 

• Sockets

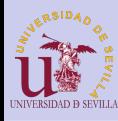

# <span id="page-4-0"></span>Material de clase

#### [Introducción](#page-0-0)

#### [El curso](#page-2-0)

#### [Profesores](#page-2-0) [Temario](#page-3-0) [Material de](#page-4-0) clase

[Herramientas](#page-5-0) [Flujo de](#page-6-0) trabajo [Evaluación](#page-7-0)

#### [Historia](#page-8-0)

[Inicios](#page-8-0) [Influencias](#page-16-0)

[¿Por qué C?](#page-17-0)

#### [¿Para qué C?](#page-19-0)

[Proyectos en](#page-20-0) C

[Sumer Of](#page-21-0) Code [GSOC](#page-21-0) [Outreachy](#page-22-0)

# Wiki <http://1984.lsi.us.es/wiki-c>

# Lista de correo

[https:](https://listas.us.es/mailman/listinfo/programacion-c)

[//listas.us.es/mailman/listinfo/programacion-c](https://listas.us.es/mailman/listinfo/programacion-c)

 $A \equiv \lambda$  ,  $A \equiv \lambda$  ,  $A \equiv \lambda$  ,  $A \equiv \lambda$  ,  $A \equiv \lambda$ 

重

 $2Q$ 

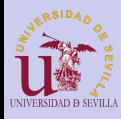

# <span id="page-5-0"></span>**Herramientas**

#### [Introducción](#page-0-0)

#### [El curso](#page-2-0)

- [Profesores](#page-2-0) [Temario](#page-3-0)
- [Material de](#page-4-0) clase [Herramientas](#page-5-0)
- [Flujo de](#page-6-0) trabajo [Evaluación](#page-7-0)

#### [Historia](#page-8-0)

- [Inicios](#page-8-0) [Influencias](#page-16-0)
- [¿Por qué C?](#page-17-0)

#### [¿Para qué C?](#page-19-0)

- [Proyectos en](#page-20-0) C
- [Sumer Of](#page-21-0) Code [GSOC](#page-21-0) [Outreachy](#page-22-0)
- Linux y terminal
- Editor de texto  $(geany)$
- Compilador GCC
- Make para automatizar la compilación

 $4$  ロ )  $4$   $6$  )  $4$   $3$  )  $4$   $3$  )  $4$   $3$  )

÷.

 $2Q$ 

• Repositorio de código (git y GitHub)

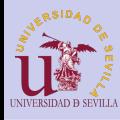

# <span id="page-6-0"></span>Flujo de trabajo

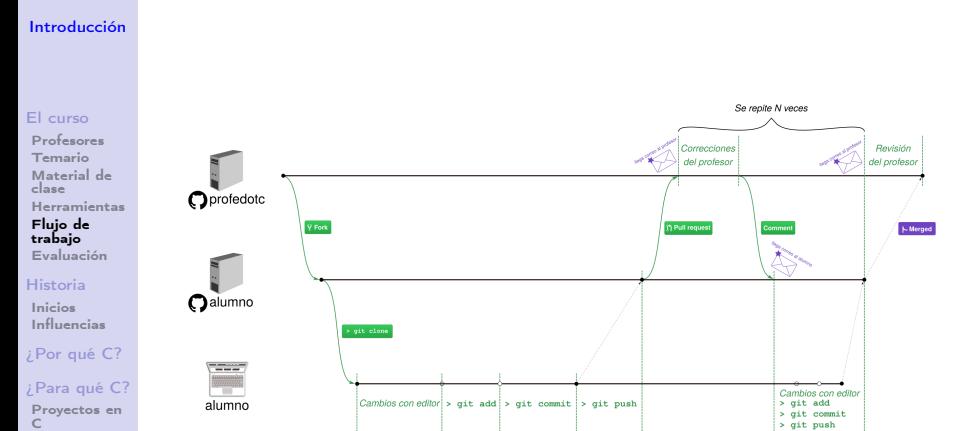

K ロ ▶ K 레 ▶ K 레 ▶ K 레 ≯ K 게 회 게 이 및 사 이 의 O

[Sumer Of](#page-21-0) Code [GSOC](#page-21-0)

[Outreachy](#page-22-0)

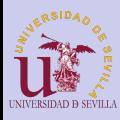

# <span id="page-7-0"></span>Evaluación

#### [Introducción](#page-0-0)

#### [El curso](#page-2-0)

[Profesores](#page-2-0) [Temario](#page-3-0) [Material de](#page-4-0) clase [Herramientas](#page-5-0) [Flujo de](#page-6-0) trabajo [Evaluación](#page-7-0)

#### [Historia](#page-8-0)

[Inicios](#page-8-0) [Influencias](#page-16-0)

#### [¿Por qué C?](#page-17-0)

[¿Para qué C?](#page-19-0)

[Proyectos en](#page-20-0) C

[Sumer Of](#page-21-0) Code [GSOC](#page-21-0) [Outreachy](#page-22-0)

## Juego de la vida de Conway

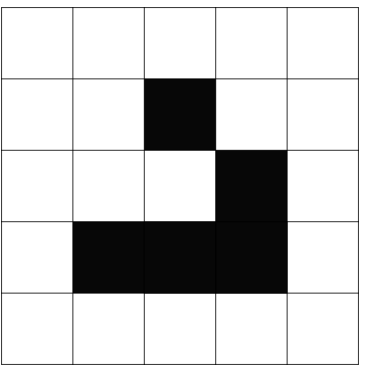

## [https://en.wikipedia.org/wiki/Conway's\\_Game\\_](https://en.wikipedia.org/wiki/Conway) [of\\_Life](https://en.wikipedia.org/wiki/Conway)

**KORK (FRAGE) KEY GRAN** 

<span id="page-8-0"></span>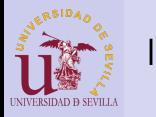

#### [Introducción](#page-0-0)

#### [El curso](#page-2-0)

[Profesores](#page-2-0) [Temario](#page-3-0) [Material de](#page-4-0) clase [Herramientas](#page-5-0) [Flujo de](#page-6-0) trabajo [Evaluación](#page-7-0)

#### [Historia](#page-8-0)

[Inicios](#page-8-0) [Influencias](#page-16-0)

#### [¿Por qué C?](#page-17-0)

#### [¿Para qué C?](#page-19-0) [Proyectos en](#page-20-0)

- C
- [Sumer Of](#page-21-0) Code [GSOC](#page-21-0) [Outreachy](#page-22-0)

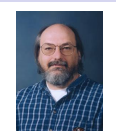

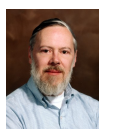

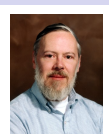

- Ken Thompson
- Dennis Ritchie
- Brian Kernighan
- Bell Labs (de AT&T)
- Ensamblador y B insuficientes  $\rightarrow$  diseñan C
- C fue desarrollado por Dennis Ritchie entre 1969 y 1973
- Unix reescrito en C (1973)
- En 1973 Brian Kernighan y Dennis Ritchie publican The C Programming Language (K&R), que por muchos años sirvió como especificación informal del lenguaje.
- Posteriormente se añaden más funcionales a C y se estandariza.**◆ロト → 伊ト → ヨト → ヨト**

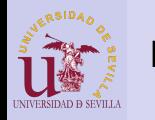

#### [Introducción](#page-0-0)

#### [El curso](#page-2-0)

[Profesores](#page-2-0) [Temario](#page-3-0) [Material de](#page-4-0) clase [Herramientas](#page-5-0) [Flujo de](#page-6-0) trabajo [Evaluación](#page-7-0)

#### [Historia](#page-8-0)

[Inicios](#page-8-0) [Influencias](#page-16-0)

#### [¿Por qué C?](#page-17-0)

#### [¿Para qué C?](#page-19-0) [Proyectos en](#page-20-0)

- C
- [Sumer Of](#page-21-0) Code [GSOC](#page-21-0) [Outreachy](#page-22-0)

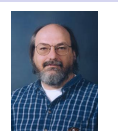

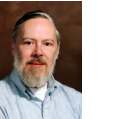

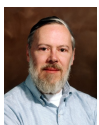

- Ken Thompson
- Dennis Ritchie
- Brian Kernighan
- Bell Labs (de AT&T)
- Ensamblador y B insuficientes  $\rightarrow$  diseñan C
- C fue desarrollado por Dennis Ritchie entre 1969 y 1973
- Unix reescrito en C (1973)
- En 1973 Brian Kernighan y Dennis Ritchie publican The C Programming Language (K&R), que por muchos años sirvió como especificación informal del lenguaje.
- Posteriormente se añaden más funcionales a C y se estandariza. $(1 - 4)$

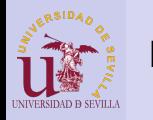

#### [Introducción](#page-0-0)

#### [El curso](#page-2-0)

[Profesores](#page-2-0) [Temario](#page-3-0) [Material de](#page-4-0) clase [Herramientas](#page-5-0) [Flujo de](#page-6-0) trabajo [Evaluación](#page-7-0)

#### [Historia](#page-8-0)

[Inicios](#page-8-0) [Influencias](#page-16-0)

#### [¿Por qué C?](#page-17-0)

#### [¿Para qué C?](#page-19-0) [Proyectos en](#page-20-0)

- C
- [Sumer Of](#page-21-0) Code [GSOC](#page-21-0) [Outreachy](#page-22-0)

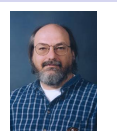

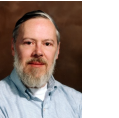

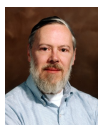

 $\Omega$ 

- Ken Thompson
- Dennis Ritchie
- Brian Kernighan

# • Bell Labs (de AT&T)

- Ensamblador y B insuficientes  $\rightarrow$  diseñan C
- C fue desarrollado por Dennis Ritchie entre 1969 y 1973
- Unix reescrito en C (1973)
- En 1973 Brian Kernighan y Dennis Ritchie publican The C Programming Language (K&R), que por muchos años sirvió como especificación informal del lenguaje.
- Posteriormente se añaden más funcionales a C y se estandariza. $(1 - 4)$

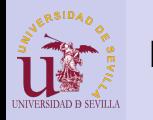

#### [Introducción](#page-0-0)

#### [El curso](#page-2-0)

[Profesores](#page-2-0) [Temario](#page-3-0) [Material de](#page-4-0) clase [Herramientas](#page-5-0) [Flujo de](#page-6-0) trabajo [Evaluación](#page-7-0)

#### [Historia](#page-8-0)

[Inicios](#page-8-0) [Influencias](#page-16-0)

#### [¿Por qué C?](#page-17-0)

#### [¿Para qué C?](#page-19-0) [Proyectos en](#page-20-0)

- C
- [Sumer Of](#page-21-0) Code [GSOC](#page-21-0) [Outreachy](#page-22-0)

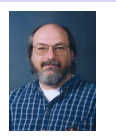

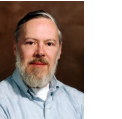

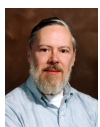

- Ken Thompson
- Dennis Ritchie
- Brian Kernighan
- Bell Labs (de AT&T)
- Ensamblador y B insuficientes  $\rightarrow$  diseñan C
- C fue desarrollado por Dennis Ritchie entre 1969 y 1973
- Unix reescrito en C (1973)
- En 1973 Brian Kernighan y Dennis Ritchie publican The C Programming Language (K&R), que por muchos años sirvió como especificación informal del lenguaje.
- Posteriormente se añaden más funcionales a C y se estandariza. $(1 - 4)$

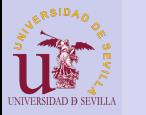

#### [Introducción](#page-0-0)

#### [El curso](#page-2-0)

[Profesores](#page-2-0) [Temario](#page-3-0) [Material de](#page-4-0) clase [Herramientas](#page-5-0) [Flujo de](#page-6-0) trabajo [Evaluación](#page-7-0)

#### [Historia](#page-8-0)

[Inicios](#page-8-0) [Influencias](#page-16-0)

[¿Por qué C?](#page-17-0)

[¿Para qué C?](#page-19-0) [Proyectos en](#page-20-0)

C

[Sumer Of](#page-21-0) Code [GSOC](#page-21-0) [Outreachy](#page-22-0)

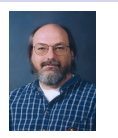

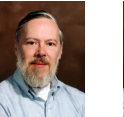

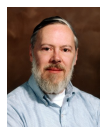

- Ken Thompson
- Dennis Ritchie
- Brian Kernighan
- Bell Labs (de AT&T)
- Ensamblador y B insuficientes  $\rightarrow$  diseñan C
- C fue desarrollado por Dennis Ritchie entre 1969 y 1973
- Unix reescrito en C (1973)
- En 1973 Brian Kernighan y Dennis Ritchie publican The C Programming Language (K&R), que por muchos años sirvió como especificación informal del lenguaje.
- Posteriormente se añaden más funcionales a C y se estandariza. $(1 - 4)$

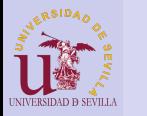

#### [Introducción](#page-0-0)

#### [El curso](#page-2-0)

[Profesores](#page-2-0) [Temario](#page-3-0) [Material de](#page-4-0) clase [Herramientas](#page-5-0) [Flujo de](#page-6-0) trabajo [Evaluación](#page-7-0)

#### [Historia](#page-8-0)

[Inicios](#page-8-0) [Influencias](#page-16-0)

[¿Por qué C?](#page-17-0)

[¿Para qué C?](#page-19-0) [Proyectos en](#page-20-0)

C

[Sumer Of](#page-21-0) Code [GSOC](#page-21-0) [Outreachy](#page-22-0)

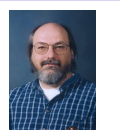

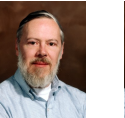

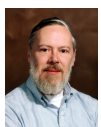

- Ken Thompson
- Dennis Ritchie
- Brian Kernighan
- Bell Labs (de AT&T)
- Ensamblador y B insuficientes  $\rightarrow$  diseñan C
- C fue desarrollado por Dennis Ritchie entre 1969 y 1973
- Unix reescrito en C (1973)
- En 1973 Brian Kernighan y Dennis Ritchie publican The C Programming Language (K&R), que por muchos años sirvió como especificación informal del lenguaje.
- Posteriormente se añaden más funcionales a C y se estandariza.**◆ロト ◆伊ト ◆ミト → ミト**

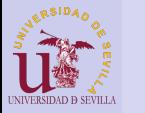

#### [Introducción](#page-0-0)

#### [El curso](#page-2-0)

[Profesores](#page-2-0) [Temario](#page-3-0) [Material de](#page-4-0) clase [Herramientas](#page-5-0) [Flujo de](#page-6-0) trabajo [Evaluación](#page-7-0)

#### [Historia](#page-8-0)

[Inicios](#page-8-0) [Influencias](#page-16-0)

[¿Por qué C?](#page-17-0)

[¿Para qué C?](#page-19-0) [Proyectos en](#page-20-0)

[Sumer Of](#page-21-0) Code [GSOC](#page-21-0) [Outreachy](#page-22-0)

C

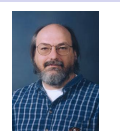

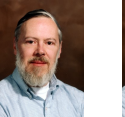

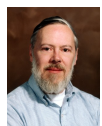

 $\equiv$ 

- Ken Thompson
- Dennis Ritchie
- Brian Kernighan
- Bell Labs (de AT&T)
- Ensamblador y B insuficientes  $\rightarrow$  diseñan C
- C fue desarrollado por Dennis Ritchie entre 1969 y 1973
- Unix reescrito en C (1973)
- En 1973 Brian Kernighan y Dennis Ritchie publican The C Programming Language (K&R), que por muchos años sirvió como especificación informal del lenguaje.
- Posteriormente se añaden más funcionales a C y se estandariza.**◆ロ→ →伊→ → ヨ→ → ヨ→**

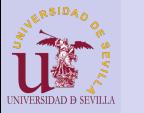

#### [Introducción](#page-0-0)

#### [El curso](#page-2-0)

[Profesores](#page-2-0) [Temario](#page-3-0) [Material de](#page-4-0) clase [Herramientas](#page-5-0) [Flujo de](#page-6-0) trabajo [Evaluación](#page-7-0)

#### [Historia](#page-8-0)

[Inicios](#page-8-0) [Influencias](#page-16-0)

[¿Por qué C?](#page-17-0)

[¿Para qué C?](#page-19-0) [Proyectos en](#page-20-0) C

[Sumer Of](#page-21-0) Code [GSOC](#page-21-0) [Outreachy](#page-22-0)

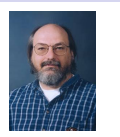

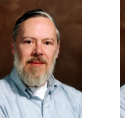

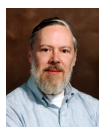

- Ken Thompson
- Dennis Ritchie
- Brian Kernighan
- Bell Labs (de AT&T)
- Ensamblador y B insuficientes  $\rightarrow$  diseñan C
- C fue desarrollado por Dennis Ritchie entre 1969 y 1973
- Unix reescrito en C (1973)
- En 1973 Brian Kernighan y Dennis Ritchie publican The C Programming Language (K&R), que por muchos años sirvió como especificación informal del lenguaje.
- Posteriormente se añaden más funcionales a C y se estandariza.KEL KARIK KEL KEL KARIK

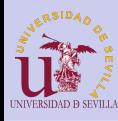

# <span id="page-16-0"></span>Influencias

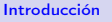

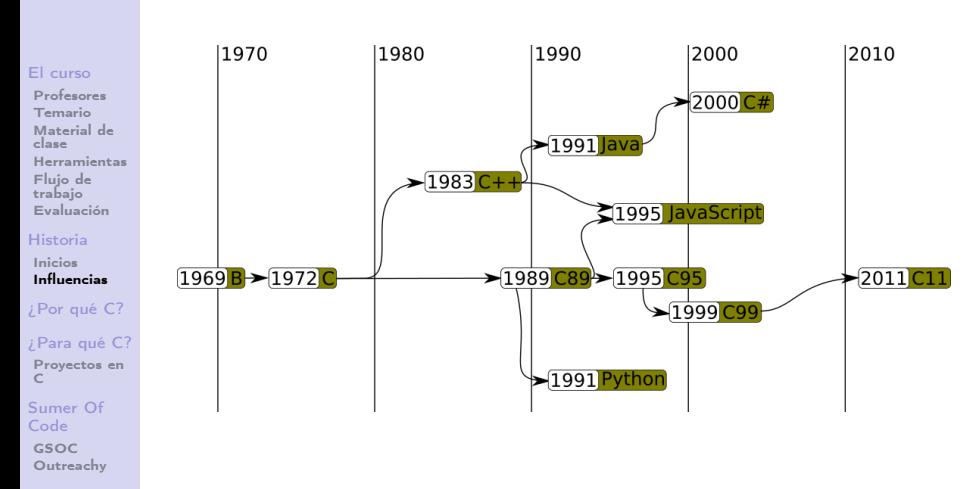

K ロ X K @ X K 할 X K 할 X ( 할 )

 $QQ$ 

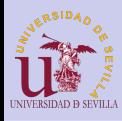

# <span id="page-17-0"></span>¿Por qué C?

#### [Introducción](#page-0-0)

#### [El curso](#page-2-0)

[Profesores](#page-2-0) [Temario](#page-3-0) [Material de](#page-4-0) clase [Herramientas](#page-5-0) [Flujo de](#page-6-0) trabajo [Evaluación](#page-7-0)

#### [Historia](#page-8-0)

- [Inicios](#page-8-0) [Influencias](#page-16-0)
- [¿Por qué C?](#page-17-0)

#### [¿Para qué C?](#page-19-0)

[Proyectos en](#page-20-0) C

[Sumer Of](#page-21-0) Code [GSOC](#page-21-0) [Outreachy](#page-22-0)

- Simpleza
- Características de bajo nivel
- Madurez
- Eficiencia
- Portabilidad
- Numerosas bibliotecas y herramientas

 $A \equiv \lambda$  ,  $A \equiv \lambda$  ,  $A \equiv \lambda$  ,  $A \equiv \lambda$  ,  $A \equiv \lambda$ 

重

 $2Q$ 

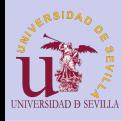

# ¿Por qué C?

 $30$ 

#### [Introducción](#page-0-0)

#### [El curso](#page-2-0)

[Profesores](#page-2-0) [Temario](#page-3-0) [Material de](#page-4-0) clase [Herramientas](#page-5-0) [Flujo de](#page-6-0) trabajo [Evaluación](#page-7-0)

#### [Historia](#page-8-0)

[Inicios](#page-8-0) [Influencias](#page-16-0)

#### [¿Por qué C?](#page-17-0)

[¿Para qué C?](#page-19-0) [Proyectos en](#page-20-0)

C

[Sumer Of](#page-21-0) Code [GSOC](#page-21-0) [Outreachy](#page-22-0)

## • Popularidad

## **TIOBE Programming Community Index**

Source: www.tiobe.com

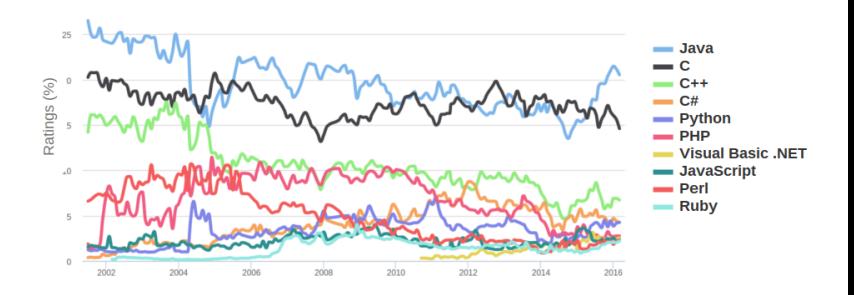

 $QQ$ 

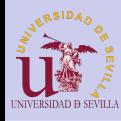

# <span id="page-19-0"></span>¿Para qué C?

#### [Introducción](#page-0-0)

## [El curso](#page-2-0)

[Profesores](#page-2-0) [Temario](#page-3-0) [Material de](#page-4-0) clase [Herramientas](#page-5-0) [Flujo de](#page-6-0) trabajo [Evaluación](#page-7-0)

#### [Historia](#page-8-0)

[Inicios](#page-8-0) [Influencias](#page-16-0)

#### [¿Por qué C?](#page-17-0)

#### [¿Para qué C?](#page-19-0) [Proyectos en](#page-20-0) C

[Sumer Of](#page-21-0) Code [GSOC](#page-21-0) [Outreachy](#page-22-0)

# • Ciencia:

- Simulaciones
- Operaciones con grandes cantidades de tatos
- Sistemas Empotrados:
	- Sistemas Operativos en tiempo real
	- Electrodomésticos, ascensores, automovilismo . . .

K ロ ▶ K 레 ▶ K 레 ▶ K 레 ≯ K 게 회 게 이 및 사 이 의 O

## • Robótica

- Drones
- Robots humanoides
- Coches autónomos

# • Medicina

- Prótesis robóticas
- Equipamiento médico
- Sistemas Operativos

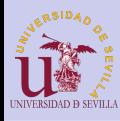

# <span id="page-20-0"></span>Proyectos en C

#### [Introducción](#page-0-0)

#### [El curso](#page-2-0)

[Profesores](#page-2-0) [Temario](#page-3-0) [Material de](#page-4-0) clase [Herramientas](#page-5-0) [Flujo de](#page-6-0) trabajo [Evaluación](#page-7-0)

#### [Historia](#page-8-0)

[Inicios](#page-8-0) [Influencias](#page-16-0)

#### [¿Por qué C?](#page-17-0)

### [¿Para qué C?](#page-19-0)

[Proyectos en](#page-20-0) C

[Sumer Of](#page-21-0) Code [GSOC](#page-21-0) [Outreachy](#page-22-0) • Unix, GNU/Linux, kernel de MacOS y kernel de Windows

 $\mathcal{A} \subseteq \mathcal{A} \rightarrow \mathcal{A} \oplus \mathcal{A} \rightarrow \mathcal{A} \oplus \mathcal{A} \rightarrow \mathcal{A}$ 

÷.

 $2Q$ 

- Firefox y muchos otros exploradores (gumbo)
- Apache
- Gnome (GTK)
- Rover Curiosity (2.5 millones de lineas)

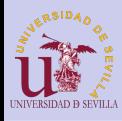

# <span id="page-21-0"></span>Google Summer Of Code

#### [Introducción](#page-0-0)

#### [El curso](#page-2-0)

[Profesores](#page-2-0) [Temario](#page-3-0) [Material de](#page-4-0) clase [Herramientas](#page-5-0) [Flujo de](#page-6-0) trabajo [Evaluación](#page-7-0)

#### [Historia](#page-8-0)

[Inicios](#page-8-0) [Influencias](#page-16-0)

#### [¿Por qué C?](#page-17-0)

[¿Para qué C?](#page-19-0) [Proyectos en](#page-20-0) C

[Sumer Of](#page-21-0) Code [GSOC](#page-21-0)

[Outreachy](#page-22-0)

- Beca de Google para estudiantes
- Trabajas 3 meses en un proyecto de software libre
- Experiencia
- Dinero: 5500\$

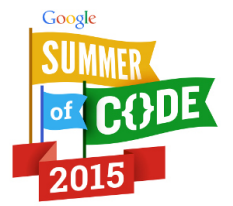

 $2Q$ 

 $4$  ロ )  $4$   $6$  )  $4$   $3$  )  $4$   $3$  )  $4$   $3$  )

# [https:](https://summerofcode.withgoogle.com/)

[//summerofcode.withgoogle.com/](https://summerofcode.withgoogle.com/)

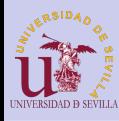

# <span id="page-22-0"></span>**Outreachy**

#### [Introducción](#page-0-0)

#### [El curso](#page-2-0)

[Profesores](#page-2-0) [Temario](#page-3-0) [Material de](#page-4-0) clase [Herramientas](#page-5-0) [Flujo de](#page-6-0) trabajo [Evaluación](#page-7-0)

#### [Historia](#page-8-0)

- [Inicios](#page-8-0) [Influencias](#page-16-0)
- [¿Por qué C?](#page-17-0)

#### [¿Para qué C?](#page-19-0)

[Proyectos en](#page-20-0) C

[Sumer Of](#page-21-0) Code [GSOC](#page-21-0) [Outreachy](#page-22-0)

# OUTREACHY<sub>L</sub>

- Beca de Gnome para:
	- mujeres
	- grupos discriminados o con poca representación en el mundo tecnológico
	- Que no hayan participado antes ni en Outreachy ni en GSOC

**KORK (FRAGE) KERK EL POLO** 

- Trabajas 3 meses en un proyecto de software libre
- **Experiencia**
- Dinero: 5500\$

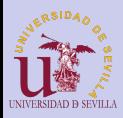

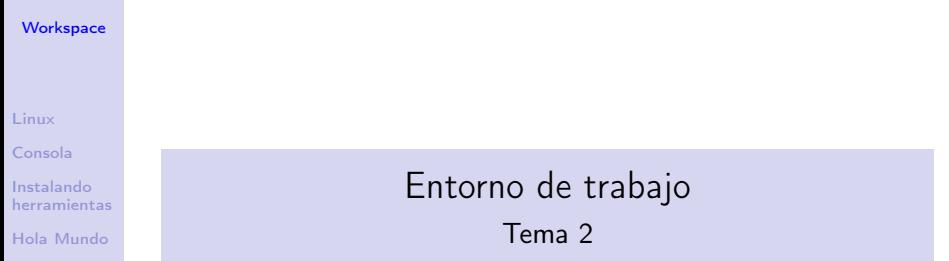

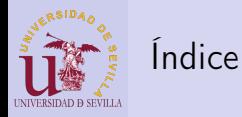

#### **[Workspace](#page-0-0)**

[Linux](#page-25-0)

[Consola](#page-26-0)

Instalando [herramientas](#page-28-0)

[Hola Mundo](#page-29-0)

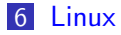

**7** [Consola](#page-26-0)

8 [Instalando herramientas](#page-28-0)

## 9 [Hola Mundo](#page-29-0)

K ロ ▶ K 레 ▶ K 레 ▶ K 레 ≯ K 게 회 게 이 및 사 이 의 O

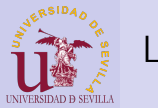

## <span id="page-25-0"></span>Linux

#### **[Workspace](#page-0-0)**

#### [Linux](#page-25-0)

[Consola](#page-26-0)

Instalando [herramientas](#page-28-0)

[Hola Mundo](#page-29-0)

GNU/Linux es el sistema operativo que vamos a utilizar durante el curso.

- Ofrece muchísimas facilidades al programador
- Software libre y gratuito
- Repositorios con infinidad de herramientas a nuestra disposición

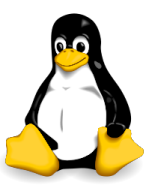

**KORK STRATER STRAKES** 

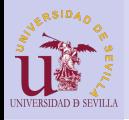

<span id="page-26-0"></span>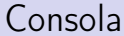

#### **[Workspace](#page-0-0)**

#### [Linux](#page-25-0)

[Consola](#page-26-0)

Instalando [herramientas](#page-28-0)

[Hola Mundo](#page-29-0)

## $CTRL + ALT + T$

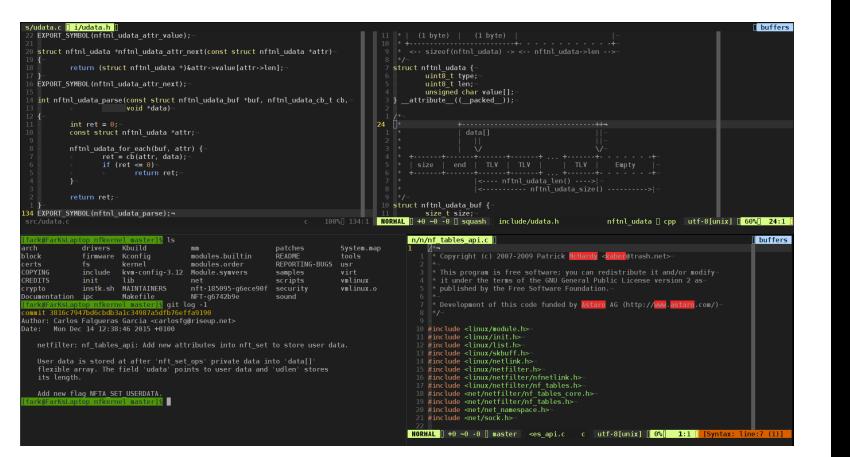

**KORK (FRAGE) KERK EL POLO** 

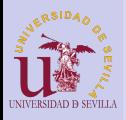

# Consola

#### **[Workspace](#page-0-0)**

#### [Linux](#page-25-0)

#### [Consola](#page-26-0)

Instalando [herramientas](#page-28-0)

[Hola Mundo](#page-29-0)

Comandos básicos:

ls: Lista directorios cd <dir>: Cambia a directorio mkdir <dir>: Crea directorio touch <file>: Crea archivo vacío\* rm <file>: Borra archivo rm -r <dir>: Borra directorio y lo que hay dentro

**KORK (FRAGE) KEY GRAN** 

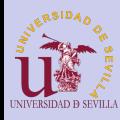

# <span id="page-28-0"></span>Instalando herramientas

#### **[Workspace](#page-0-0)**

Comandos para instalar:

[Linux](#page-25-0)

[Consola](#page-26-0)

Instalando [herramientas](#page-28-0)

[Hola Mundo](#page-29-0)

sudo <comando>: Ejecuta un comando con permisos de administrador

apt-get install <programa>: Instala un programa del repositorio

**KOD CONTRACT A ST AND KOD** 

Programas a instalar (sudo apt-get install  $< p$ rograma $>$ ):

- gcc: Compilador
- make: Automatización de tareas
- git: Gestor de versiones
- geany: Editor de texto gráfico

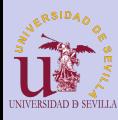

# <span id="page-29-0"></span>Hola Mundo

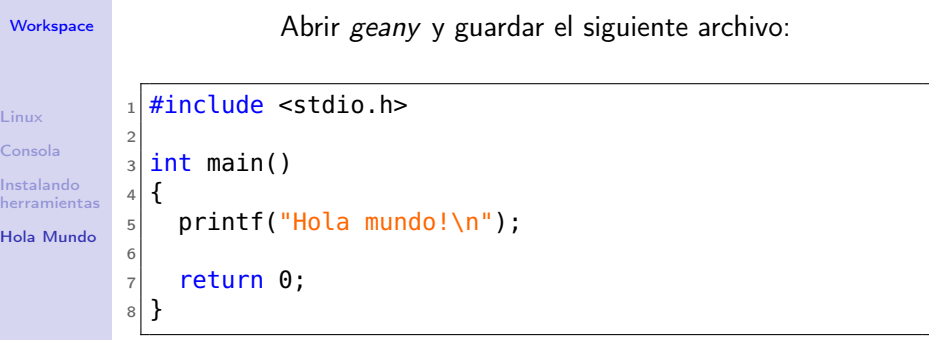

## Compilación y ejecución:

- Hacer cd hasta el directorio dónde se encuentra helloworld.c
- gcc <mi\_prog.c>-o <mi\_exe>
- ./mi\_exe

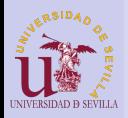

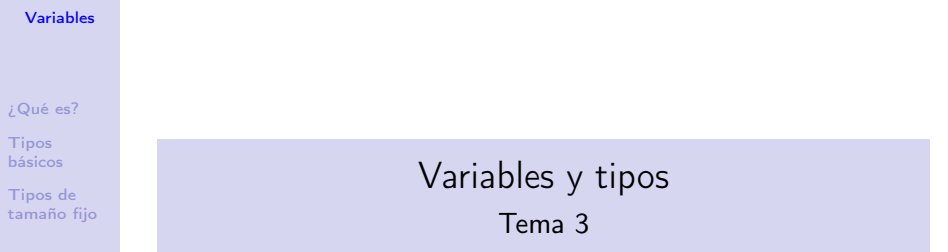

イロト イ部ト イミド イミド ニミー のんぴ

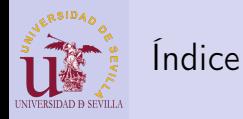

#### [Variables](#page-0-0)

[¿Qué es?](#page-32-0)

Tipos [básicos](#page-36-0)

Tipos de [tamaño fijo](#page-37-0)

## 10 *;* Qué es una variable?

**11** [Tipos básicos](#page-36-0)

## 12 [Tipos de tamaño fijo](#page-37-0)

K ロ ▶ K @ ▶ K 할 ▶ K 할 ▶ → 할 → 9 Q @

<span id="page-32-0"></span>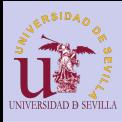

#### [Variables](#page-0-0)

#### [¿Qué es?](#page-32-0)

Tipos [básicos](#page-36-0)

Tipos de [tamaño fijo](#page-37-0)

- Variables como zona de memoria reservada de tamaño específico
- Los tipos:
	- Definen el tamaño
	- Dan una idea del uso que se le van a dar a los datos guardados

**KORK (FRAGE) KEY GRAN** 

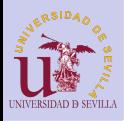

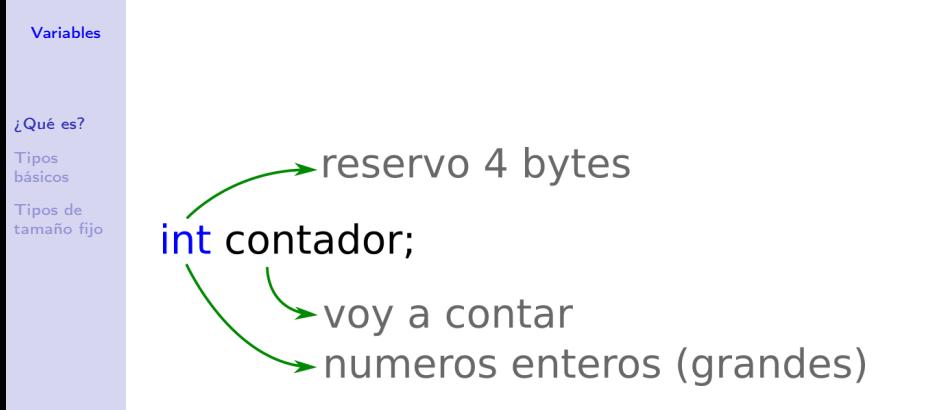

 $\mathbf{A} \equiv \mathbf{A} + \mathbf{A} + \math$ 

 $2Q$ 

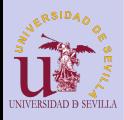

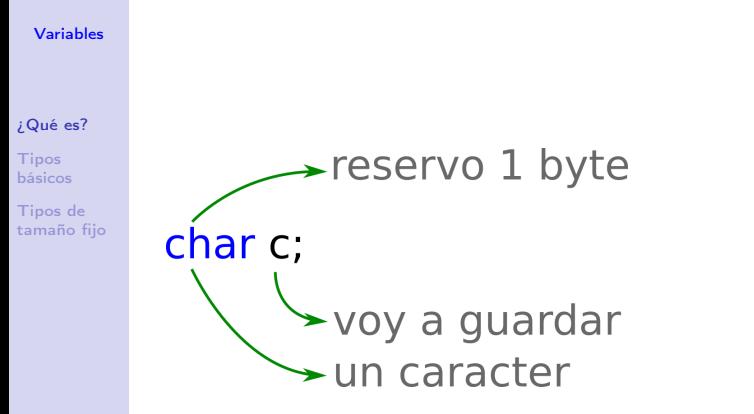

メロト メ都 トメ 君 トメ 君 トッ 君 い

 $QQ$ 

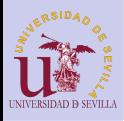

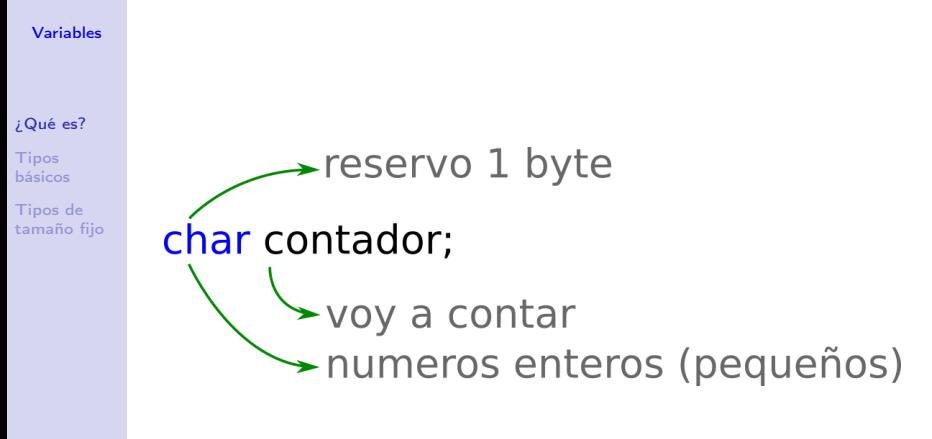

 $\mathbf{A} \equiv \mathbf{A} + \mathbf{A} + \math$ 

 $2Q$
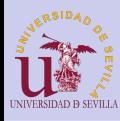

# <span id="page-36-0"></span>Tipos básicos

### [Variables](#page-0-0)

### [¿Qué es?](#page-32-0)

**Tipos** [básicos](#page-36-0)

Tipos de [tamaño fijo](#page-37-0)

- char  $(\sqrt{\frac{10}{6}}c^{n})$
- int  $("s_i")$  ó  $("s_d")$
- float  $("$  $f"$ )
- double ("%f")
- bool

### Tipos: Modificadores:

- signed  $("?hhh")$
- unsigned ("%u")
- short  $("?h"')$
- $long('91")$
- $long long ("≪"')$

**KORK (FRAGE) KEY GRAN** 

Más info sobre formato de printf: [http:](http://www.cplusplus.com/reference/cstdio/printf) [//www.cplusplus.com/reference/cstdio/printf](http://www.cplusplus.com/reference/cstdio/printf)

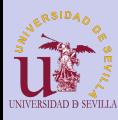

# <span id="page-37-0"></span>Tipos de tamaño fijo

#### [Variables](#page-0-0)

[¿Qué es?](#page-32-0)

Tipos [básicos](#page-36-0)

Tipos de [tamaño fijo](#page-37-0)

# #include <stdint.h>

# [u]int\_<size>\_t

- int8\_t
- int16\_t
- int32\_t
- int64\_t
- uint8\_t
- uint16\_t
- uint32\_t
- uint64\_t

**KORK (FRAGE) KEY GRAN** 

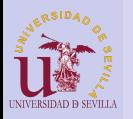

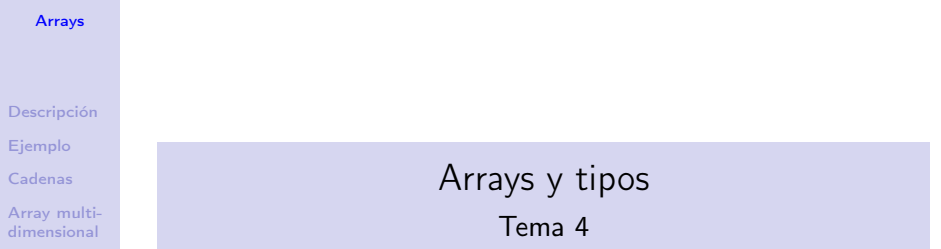

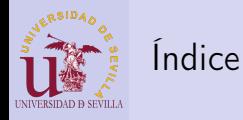

### [Arrays](#page-0-0)

[Descripción](#page-40-0)

[Ejemplo](#page-41-0)

[Cadenas](#page-42-0)

[Array multi](#page-43-0)dimensional

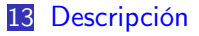

14 [Ejemplo](#page-41-0)

15 [Cadenas](#page-42-0)

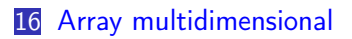

K ロ ▶ K 레 ▶ K 레 ▶ K 레 ≯ K 게 회 게 이 및 사 이 의 O

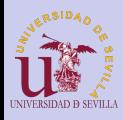

# <span id="page-40-0"></span>Descripción

#### [Arrays](#page-0-0)

### [Descripción](#page-40-0)

[Ejemplo](#page-41-0)

[Cadenas](#page-42-0)

[Array multi](#page-43-0)dimensional

# Arrays

- int array $[5] = \{1, 2, 3, 4, 5\};$ 
	- Reserva de memoria continua de forma estática

**KORK (FRAGE) KEY GRAN** 

- Usos:
	- Vector de elementos
	- Matrices (multidimensionales)
	- Cadenas de texto
	- Espacio de memoria (buffer)

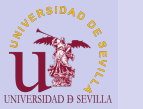

# <span id="page-41-0"></span>Ejemplo

### [Arrays](#page-0-0) [Descripción](#page-40-0) [Ejemplo](#page-41-0) [Cadenas](#page-42-0) [Array multi](#page-43-0)dimensional  $_1$  #include <stdio.h> 2  $_3$  int main()  $4$  {  $5$  int i;  $6$  int vector1[10];  $7 \text{ int vector2[} = \{9, 8, 7, 6, 5, 4, 3, 2, 1, 0\};$ 8  $|9|$  for (i = 0; i < 10; i++)  $|10|$  vector1[i] = vector2[i]; 11  $_{12}$  for (i = 0; i < 10; i++)  $_{13}$  printf("%d", vector1[i]); 14  $15$  return  $\theta$ ;  $16$  }

**KORK (FRAGE) KEY GRAN** 

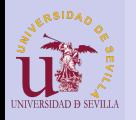

# <span id="page-42-0"></span>Cadenas

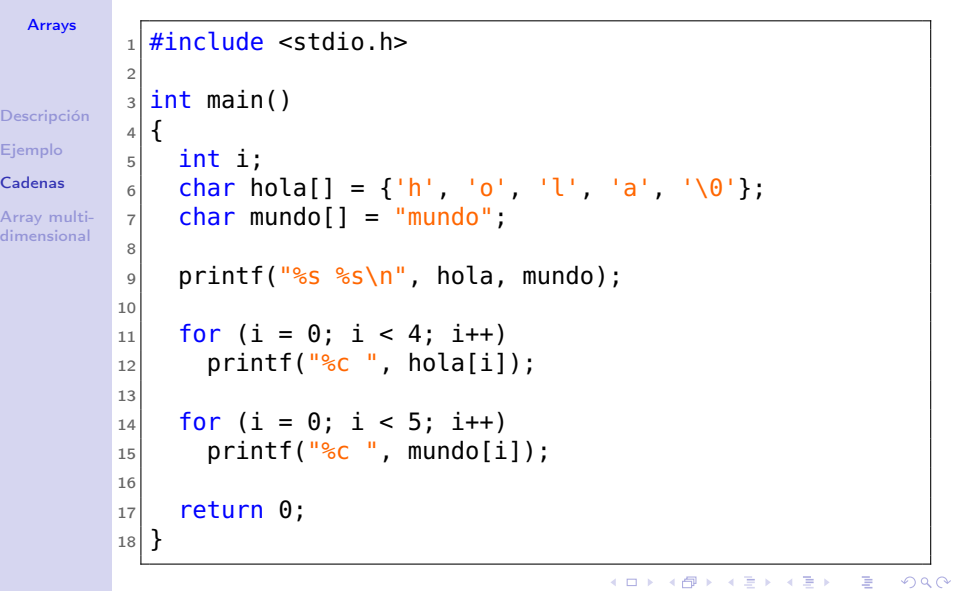

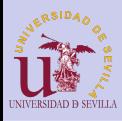

# <span id="page-43-0"></span>Array multidimensional

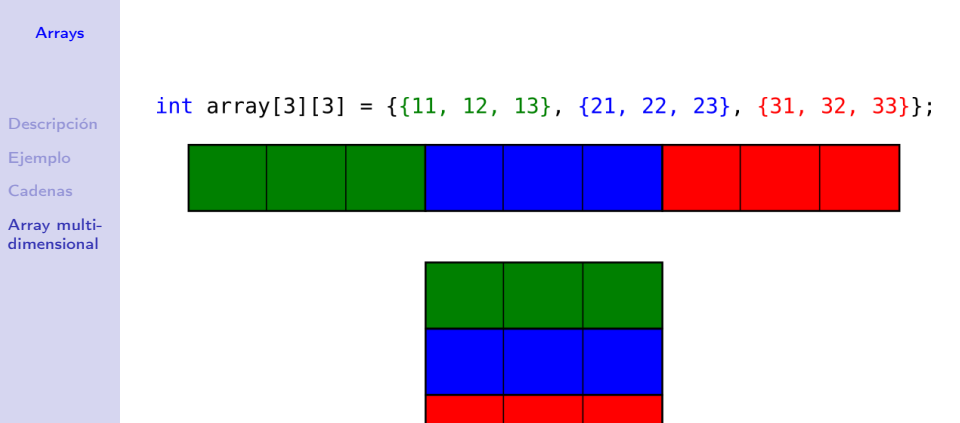

K ロ ▶ K @ ▶ K 할 ▶ K 할 ▶ → 할 → 9 Q @

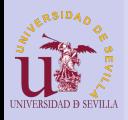

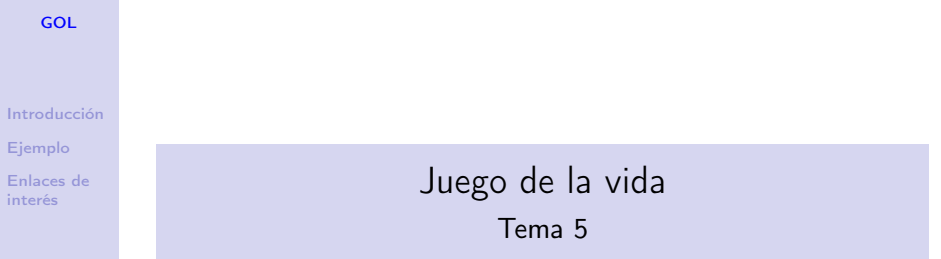

イロト イ部ト イミド イミド ニミー のんぴ

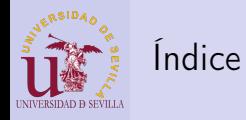

[GOL](#page-0-0)

[Introducción](#page-46-0)

[Ejemplo](#page-47-0)

[Enlaces de](#page-50-0) interés

### 17 [Introducción](#page-46-0)

18 [Ejemplo](#page-47-0)

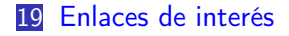

K ロ ▶ K @ ▶ K 할 ▶ K 할 ▶ ( 할 ) 1990

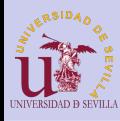

# <span id="page-46-0"></span>Introducción

[GOL](#page-0-0)

### [Introducción](#page-46-0)

- [Ejemplo](#page-47-0)
- [Enlaces de](#page-50-0) interés

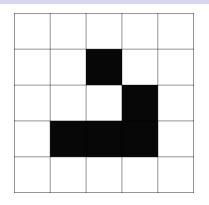

- juego de 0 jugadores
- Rejilla de células cuadradas como universo bidimensional ortogonal (infinito o no)
- Cada célula tiene dos estados (muerta o viva) e interactúa con sus 8 vecinas según unas reglas
- La regla más común es:
	- Nacimiento: Una célula muerta con exactamente 3 vecinas vivas estará viva en la siguiente iteración
	- Supervivencia: Una célula viva con 2 o 3 vecinas vivas seguirá viva en la siguiente iteración, de lo contrario morirá.**KOD CONTRACT A ST AND KOD**

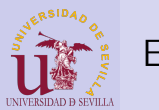

<span id="page-47-0"></span>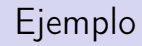

### [GOL](#page-0-0)

[Introducción](#page-46-0)

[Ejemplo](#page-47-0)

[Enlaces de](#page-50-0) interés

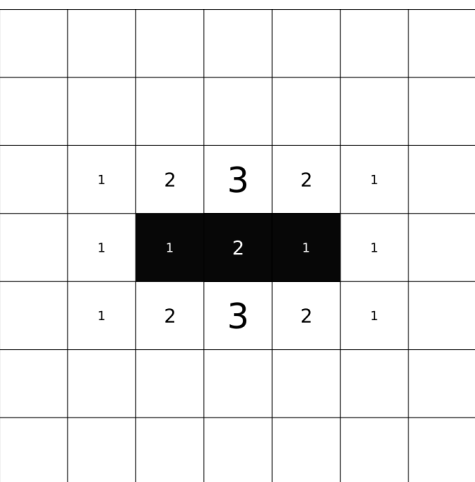

**メロトメ都トメミトメミト (ミ) の女々** 

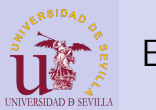

Ejemplo

[GOL](#page-0-0)

[Introducción](#page-46-0)

[Ejemplo](#page-47-0)

[Enlaces de](#page-50-0) interés

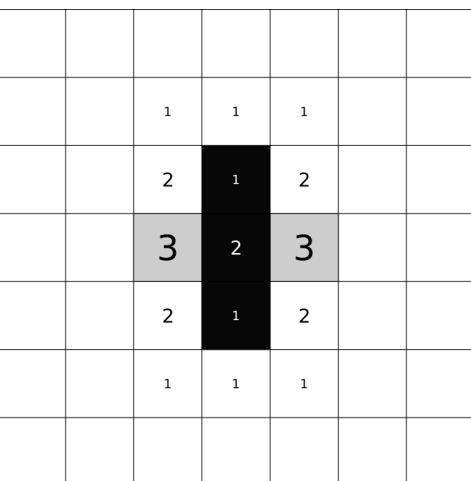

K ロ ▶ K @ ▶ K 할 ▶ K 할 ▶ | 할 | X 9 Q @

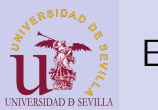

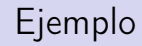

### [GOL](#page-0-0)

[Introducción](#page-46-0)

[Ejemplo](#page-47-0)

[Enlaces de](#page-50-0) interés

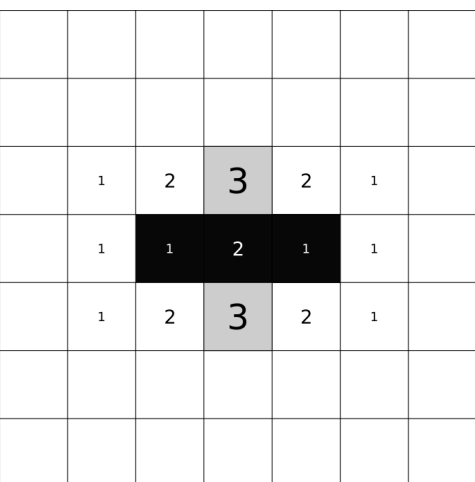

**メロトメ都トメミトメミト (ミ) の女々** 

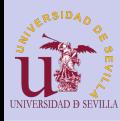

# <span id="page-50-0"></span>Enlaces de interés

### [GOL](#page-0-0)

### [Introducción](#page-46-0)

### [Ejemplo](#page-47-0)

[Enlaces de](#page-50-0) interés

- Más información: [es.wikipedia.org/wiki/Juego\\_de\\_la\\_vida](https://es.wikipedia.org/wiki/Juego_de_la_vida)
- Simulador (muy bueno): [golly.sourceforge.net/](http://golly.sourceforge.net/)
- Simulador web: [pmav.eu/stuff/javascript-game-of-life-v3.1.1/](http://pmav.eu/stuff/javascript-game-of-life-v3.1.1/)

**KORK (FRAGE) KERK EL POLO** 

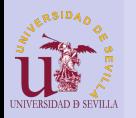

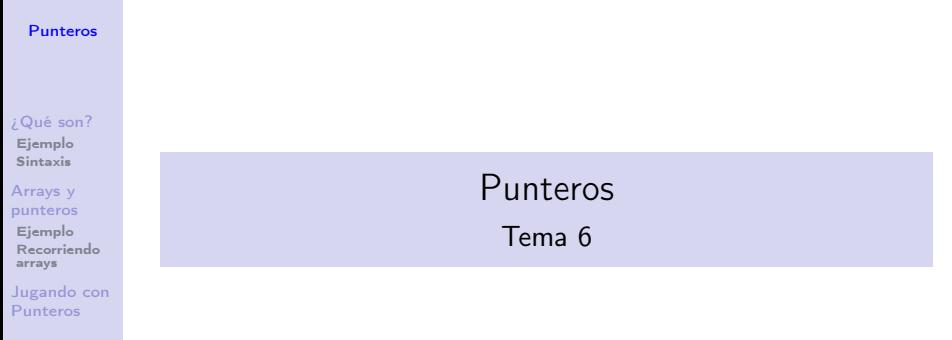

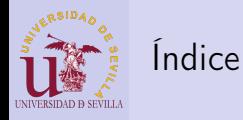

#### [Punteros](#page-0-0)

### [¿Qué son?](#page-53-0)

[Ejemplo](#page-57-0) [Sintaxis](#page-58-0)

#### Arrays y [punteros](#page-59-0)

[Ejemplo](#page-64-0) [Recorriendo](#page-65-0) arrays

[Jugando con](#page-66-0) Punteros

20 [¿Qué es un puntero?](#page-53-0) **[Ejemplo](#page-57-0)** ■ [Sintaxis](#page-58-0) 21 [Arrays y punteros](#page-59-0)

**[Ejemplo](#page-64-0)** [Formas de recorrer un](#page-65-0) [array](#page-65-0) 22 [Jugando con Punteros](#page-66-0)

**KORK (FRAGE) KEY GRAN** 

<span id="page-53-0"></span>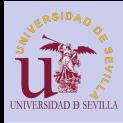

#### [Punteros](#page-0-0)

### [¿Qué son?](#page-53-0)

[Ejemplo](#page-57-0) **[Sintaxis](#page-58-0)** 

#### Arrays y [punteros](#page-59-0)

[Ejemplo](#page-64-0) [Recorriendo](#page-65-0) arrays

[Jugando con](#page-66-0) Punteros

### • Son variables normales y corrientes

- Pensadas para guardar una dirección de memoria
- El tipo del puntero hace referencia al tipo de dato al que apunta

\*mi puntero

Memoria

**KORK (FRAGE) KEY GRAN** 

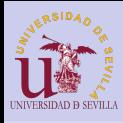

#### [Punteros](#page-0-0)

### [¿Qué son?](#page-53-0)

[Ejemplo](#page-57-0) [Sintaxis](#page-58-0)

#### Arrays y [punteros](#page-59-0)

[Ejemplo](#page-64-0) [Recorriendo](#page-65-0) arrays

[Jugando con](#page-66-0) Punteros

- Son variables normales y corrientes
- Pensadas para guardar una dirección de memoria
- El tipo del puntero hace referencia al tipo de dato al que apunta

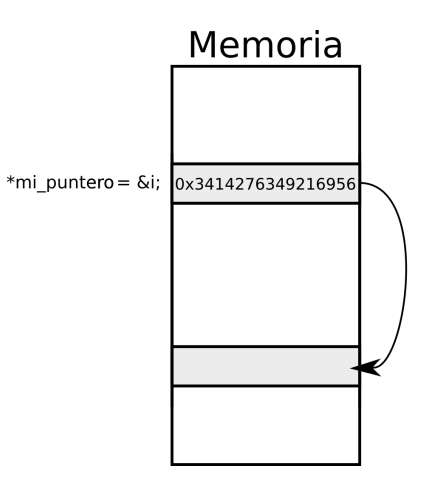

メロト メタト メモト メモトー

 $\mathbb{R}^{n-1}$  $2Q$ 

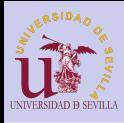

#### [Punteros](#page-0-0)

[¿Qué son?](#page-53-0)

[Ejemplo](#page-57-0) [Sintaxis](#page-58-0)

Arrays y [punteros](#page-59-0)

[Ejemplo](#page-64-0) [Recorriendo](#page-65-0) arrays

[Jugando con](#page-66-0) Punteros

- Son variables normales y corrientes
- Pensadas para guardar una dirección de memoria
- El tipo del puntero hace referencia al tipo de dato al que apunta

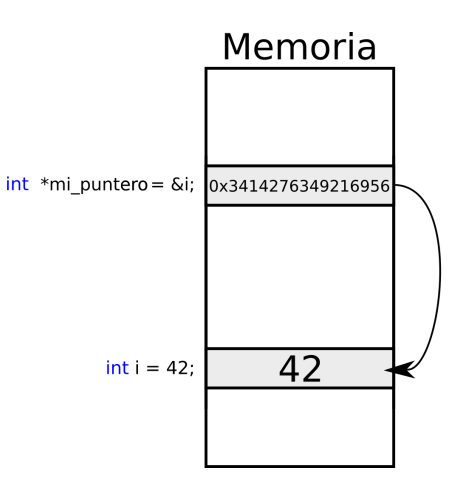

 $A \equiv \lambda$  ,  $A \equiv \lambda$  ,  $A \equiv \lambda$  ,  $A \equiv \lambda$  ,  $A \equiv \lambda$  $\mathbb{B}$  $2Q$ 

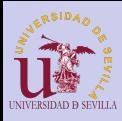

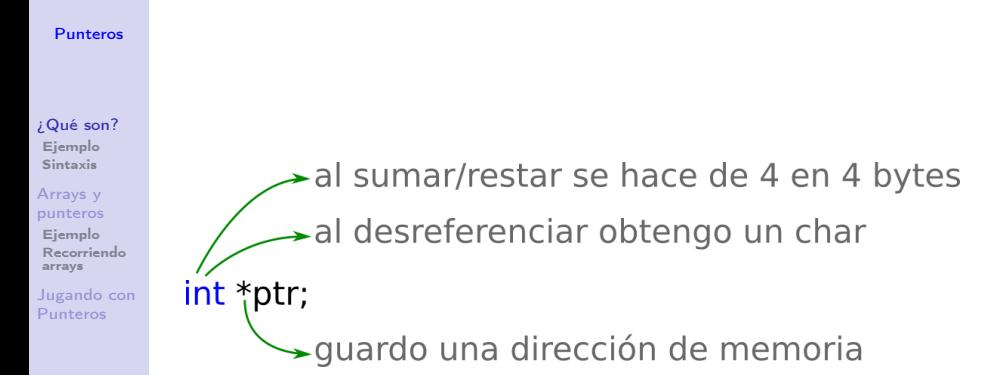

 $A \equiv \lambda$  ,  $A \equiv \lambda$  ,  $A \equiv \lambda$  ,  $A \equiv \lambda$  ,  $A \equiv \lambda$ 

Þ

 $2Q$ 

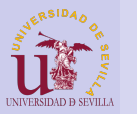

<span id="page-57-0"></span>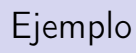

### [Punteros](#page-0-0)

[¿Qué son?](#page-53-0) [Ejemplo](#page-57-0) [Sintaxis](#page-58-0) Arrays y [punteros](#page-59-0) [Ejemplo](#page-64-0) Recorriend arrays Jugando <sub>c</sub> Punteros

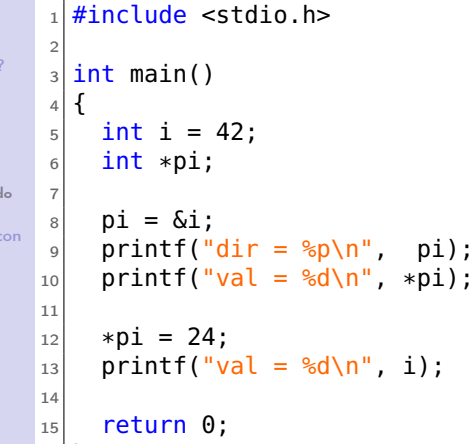

K ロ ▶ K @ ▶ K 할 ▶ K 할 ▶ | 할 | 2000

 $16$ }

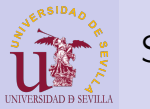

<span id="page-58-0"></span>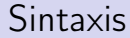

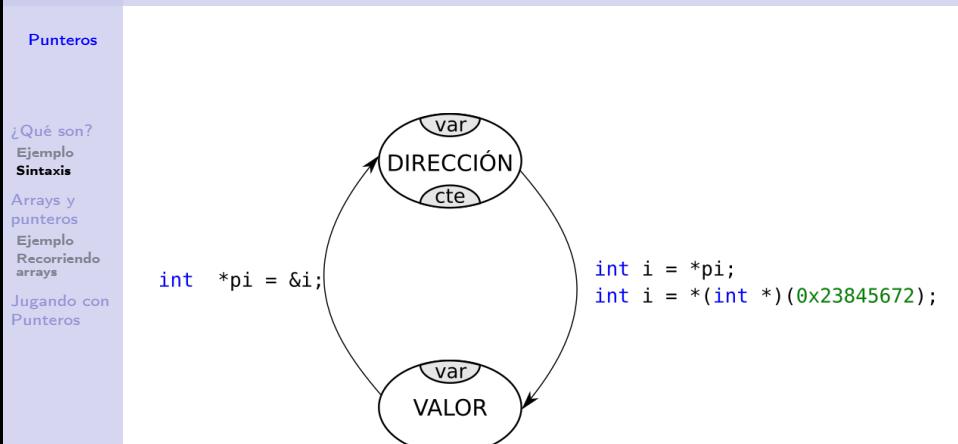

K ロ ▶ K @ ▶ K 할 ▶ K 할 ▶ → 할 → 9 Q @

<span id="page-59-0"></span>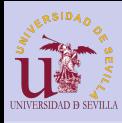

#### [Punteros](#page-0-0)

### [¿Qué son?](#page-53-0)

[Ejemplo](#page-57-0) [Sintaxis](#page-58-0)

#### Arrays y [punteros](#page-59-0)

[Ejemplo](#page-64-0) [Recorriendo](#page-65-0) arrays

[Jugando con](#page-66-0) Punteros

### • Arrays:

- Son prácticamente punteros constantes (no se puede modificar la dirección a la que apunta)
- Apuntan al primer elemento del array
- Mediante el tipo y el índice se obtiene la dirección del elemento deseado

### • Punteros:

- Soportan las operaciones de suma y resta de enteros
- Al sumar un entero y un puntero estamos sumando a la dirección de memoria ese entero por el tamaño del tipo del puntero

 $(1 - 4)$ 

舌

 $\Omega$ 

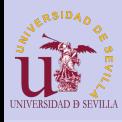

#### [Punteros](#page-0-0)

### [¿Qué son?](#page-53-0)

[Ejemplo](#page-57-0) [Sintaxis](#page-58-0)

#### Arrays y [punteros](#page-59-0)

[Ejemplo](#page-64-0) [Recorriendo](#page-65-0) arrays

[Jugando con](#page-66-0) Punteros

### • Arrays:

- Son prácticamente punteros constantes (no se puede modificar la dirección a la que apunta)
- Apuntan al primer elemento del array
- Mediante el tipo y el índice se obtiene la dirección del elemento deseado

### • Punteros:

- Soportan las operaciones de suma y resta de enteros
- Al sumar un entero y un puntero estamos sumando a la dirección de memoria ese entero por el tamaño del tipo del puntero

**◆ロ→ →伊→ → ヨ→ → ヨ→** 

 $\equiv$ 

 $\Omega$ 

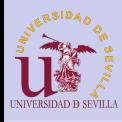

#### [Punteros](#page-0-0)

### [¿Qué son?](#page-53-0)

[Ejemplo](#page-57-0) [Sintaxis](#page-58-0)

#### Arrays y [punteros](#page-59-0)

[Ejemplo](#page-64-0) [Recorriendo](#page-65-0) arrays

[Jugando con](#page-66-0) Punteros

### • Arrays:

- Son prácticamente punteros constantes (no se puede modificar la dirección a la que apunta)
- Apuntan al primer elemento del array
- Mediante el tipo y el índice se obtiene la dirección del elemento deseado

### • Punteros:

- Soportan las operaciones de suma y resta de enteros
- Al sumar un entero y un puntero estamos sumando a la dirección de memoria ese entero por el tamaño del tipo del puntero

 $\mathbf{A} \equiv \mathbf{A} + \mathbf{A} + \math$ 

 $\Omega$ 

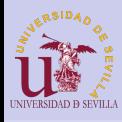

#### [Punteros](#page-0-0)

### [¿Qué son?](#page-53-0)

[Ejemplo](#page-57-0) [Sintaxis](#page-58-0)

#### Arrays y [punteros](#page-59-0)

[Ejemplo](#page-64-0) [Recorriendo](#page-65-0) arrays

[Jugando con](#page-66-0) Punteros

### • Arrays:

- Son prácticamente punteros constantes (no se puede modificar la dirección a la que apunta)
- Apuntan al primer elemento del array
- Mediante el tipo y el índice se obtiene la dirección del elemento deseado

### • Punteros:

- Soportan las operaciones de suma y resta de enteros
- Al sumar un entero y un puntero estamos sumando a la dirección de memoria ese entero por el tamaño del tipo del puntero

**KORK (FRAGE) KERK EL POLO** 

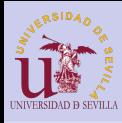

#### [Punteros](#page-0-0)

### [¿Qué son?](#page-53-0)

[Ejemplo](#page-57-0) [Sintaxis](#page-58-0)

#### Arrays y [punteros](#page-59-0)

[Ejemplo](#page-64-0) [Recorriendo](#page-65-0) arrays

[Jugando con](#page-66-0) Punteros

### • Arrays:

- Son prácticamente punteros constantes (no se puede modificar la dirección a la que apunta)
- Apuntan al primer elemento del array
- Mediante el tipo y el índice se obtiene la dirección del elemento deseado

### • Punteros:

- Soportan las operaciones de suma y resta de enteros
- Al sumar un entero y un puntero estamos sumando a la dirección de memoria ese entero por el tamaño del tipo del puntero

K ロ ▶ K @ ▶ K 할 ▶ K 할 ▶ 이 할 → 9 Q @

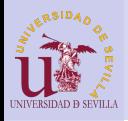

# <span id="page-64-0"></span>Ejemplo

#### [Punteros](#page-0-0)

# Ejemplo:

```
¿Qué son?
```
[Ejemplo](#page-57-0) [Sintaxis](#page-58-0)

Arrays y [punteros](#page-59-0)

```
Ejemplo
Recorriendo
arrays
```
[Jugando con](#page-66-0) Punteros

```
_1| int array[3] = {1, 2, 3};
2 \nvert \text{int} *p = \text{array};3 int i:
4
5 /* Todas las direcciones iguales */
6|printf("%p\n%p\n%p\n", array, p, &array[0]);
7
|p[2] = 22;9 p += 1;
_{10} *p = 33;
_{11} *(p - 1) = 11;
12
13 /* Que imprimira? */
_{14} for (i = 0; i < 3; i++)
_{15} printf("%d\n", array[i]);
```
 $\mathbf{1} \oplus \mathbf{1} \oplus \mathbf{$  $2Q$ 

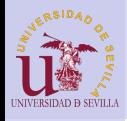

### <span id="page-65-0"></span>Formas de recorrer un array

[Punteros](#page-0-0)

```
_1 int main() {
2 int i:
3 p = array:
4
5 // forma 1: Contador e incremento de puntero
_6 for (i = 0; i < 5; i++)
|7| printf("%d\t", *p++);
8
9 // forma 2: Incremento de puntero y comparacion de
        direcciones
_{10} for (p = array; p <= _{6}array[4]; p++)
_{11} printf("%d\t", *p);
12
13 // forma 3: Contador y puntero como array
14 for (i = 0, p = array; i < 5; i++)_{15} printf("%d\t", p[i]);
16
17 return \theta:
18 }
```
[¿Qué son?](#page-53-0) [Ejemplo](#page-57-0) [Sintaxis](#page-58-0)

Arrays y [punteros](#page-59-0) [Ejemplo](#page-64-0)

[Recorriendo](#page-65-0) arrays

[Jugando con](#page-66-0) Punteros

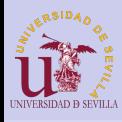

# <span id="page-66-0"></span>Jugando con Punteros

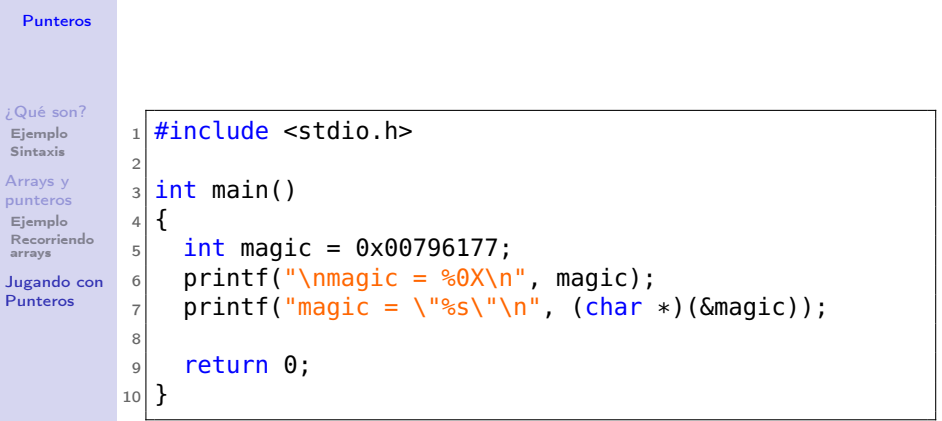

K ロ ▶ K @ ▶ K 할 ▶ K 할 ▶ | 할 | X 9 Q @

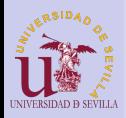

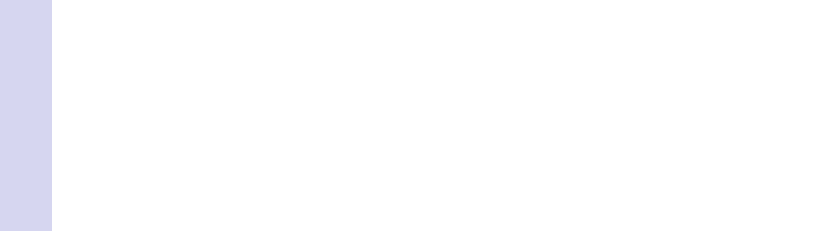

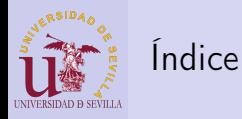

### [Funciones](#page-0-0)

#### [Funciones](#page-69-0)

[Parámetros](#page-70-0) [Paso por](#page-70-0) copia Paso por [referencia](#page-71-0)

### 23 [Funciones](#page-69-0)

- **[Paso de parámetros](#page-70-0)** 
	- [Paso por copia](#page-70-0)
	- **[Paso por referencia](#page-71-0)**

K ロ ▶ K 레 ▶ K 레 ▶ K 레 ≯ K 게 회 게 이 및 사 이 의 O

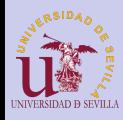

# <span id="page-69-0"></span>Funciones

### [Funciones](#page-0-0)

[Funciones](#page-69-0) [Parámetros](#page-70-0) [Paso por](#page-70-0) copia Paso por [referencia](#page-71-0)

### En C las funciones:

- Retornan un solo valor o nada (void)
- De cero a N parámetros
- Cada parámetro es de un tipo específico
- Todos los parámetros se pasan por copia
- Tienen una declaración y una definición
- Una función ha de estar declarada antes de ser llamada
- Una función no tiene por que estar definida a la hora de ser llamada

```
\#include \ltstdio.h>
/* Declaracion */
int f(int a, int b);
int main ()
{
  /∗ Llamada ∗/
  print(f("%d\n^n f(2, 3));
  return 0;
}
/* Definicion */int f(int a, int b){
  return a + b:
}
```
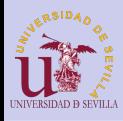

### <span id="page-70-0"></span>Paso por copia

### [Funciones](#page-0-0)

#### [Funciones](#page-69-0)

[Parámetros](#page-70-0) [Paso por](#page-70-0) copia

Paso por [referencia](#page-71-0)

- Siempre se copia el parámetro (variable o constante) que se le pasa a la función al llamarla
- Dentro de la función se trabaja con la copia
- Las variables originales no se ven afectadas

```
1 \#include \ltstdio .h>
 2
 3 void f(int a)
 4 \timesa = 33:
 6 }
 7
 8 int main()
 9 {
10 int a = 3:
11 f (a);
12 printf (\sqrt[m]{d}\n\cdot \mathbb{R});
13
14 return 0:
15 }
```
 $4$  (D)  $\rightarrow$   $4$   $\overline{P}$  )  $\rightarrow$  ( B )  $\rightarrow$  ( B ). Þ  $2Q$ 

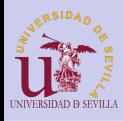

### <span id="page-71-0"></span>Paso por referencia

### [Funciones](#page-0-0)

#### [Funciones](#page-69-0)

[Parámetros](#page-70-0) [Paso por](#page-70-0) copia

Paso por [referencia](#page-71-0)

- Para poder modificar las variables originales dentro de una función, esta ha de trabajar con la referencia a la variable, no con la original
- Esto se consigue con punteros

```
1 \#include \ltstdio .h>
 2
 3 void f(int *a)
 4 {
 5 \times a = 33:
 6 }
 7
 8 int main()
 9 {
10 int a = 3:
11 f ( & a );
12 printf (\sqrt{\frac{10}{d}})^n, a);
13
14 return 0:
15 }
```
 $(1 - 4)$ 

Þ

 $2Q$
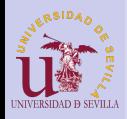

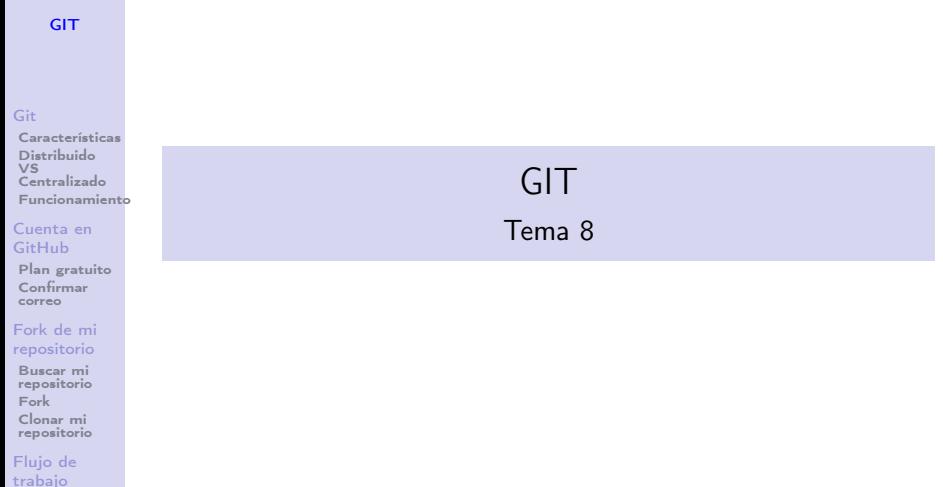

**メロトメ 御 トメミト メミト ニミー つんぴ** 

[Cambios](#page-86-0) [git push](#page-89-0) [Pull request](#page-90-0) [Comprobación](#page-91-0) [Descripción](#page-92-0) **[Solicitado](#page-93-0)** 

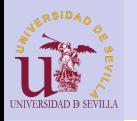

## Índice

**[GIT](#page-0-0)** 

### [Git](#page-74-0)

[Características](#page-75-0) Distribuido VS [Centralizado](#page-76-0) [Funcionamiento](#page-77-0)

### [Cuenta en](#page-78-0) GitHub

[Plan gratuito](#page-79-0) [Confirmar](#page-80-0) correo

### [Fork de mi](#page-82-0) repositorio

Buscar mi [repositorio](#page-82-0) [Fork](#page-83-0) Clonar mi [repositorio](#page-84-0)

### [Flujo de](#page-86-0) trabajo

[Cambios](#page-86-0) [git push](#page-89-0) [Pull request](#page-90-0) [Comprobación](#page-91-0) [Descripción](#page-92-0) [Solicitado](#page-93-0)

### 24 [Git](#page-74-0)

- [Características](#page-75-0)
- **[Distribuido VS Centralizado](#page-76-0)**
- **[Funcionamiento](#page-77-0)**
- 25 [Cuenta en GitHub](#page-78-0)
	- [Plan gratuito](#page-79-0)
	- [Confirmar correo](#page-80-0)
- 26 [Fork de mi repositorio](#page-82-0)
	- **[Buscar mi repositorio](#page-82-0)**
	- [Fork](#page-83-0)
	- [Clonar mi repositorio](#page-84-0)
- 27 [Flujo de trabajo](#page-86-0)
	- [Crea y revisa tus cambios](#page-86-0)
	- [Sube los cambios a tu repositorio](#page-89-0)

 $4$  ロ )  $4$  何 )  $4$  ヨ )  $4$  コ )

舌

 $\Omega$ 

- [Crea un nuevo pull request](#page-90-0)
	- [Comprobar los cambios](#page-91-0)
	- [Descripción](#page-92-0)
	- [Solicitud terminada](#page-93-0) terminada da serial de la contrada de la contrada de la contrada de la contrada de la contrada d

<span id="page-74-0"></span>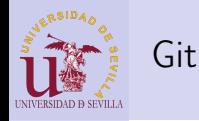

### **[GIT](#page-0-0)**

### [Git](#page-74-0)

[Características](#page-75-0) Distribuido VS [Centralizado](#page-76-0) [Funcionamiento](#page-77-0)

### [Cuenta en](#page-78-0) GitHub

[Plan gratuito](#page-79-0) [Confirmar](#page-80-0) correo

### [Fork de mi](#page-82-0) repositorio

Buscar mi [repositorio](#page-82-0) [Fork](#page-83-0) Clonar mi [repositorio](#page-84-0)

### [Flujo de](#page-86-0) trabajo

[Cambios](#page-86-0) [git push](#page-89-0) [Pull request](#page-90-0) [Comprobación](#page-91-0) [Descripción](#page-92-0) [Solicitado](#page-93-0)

21

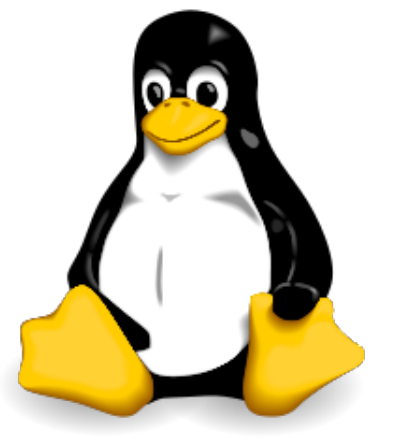

メロト メタト メミト メミト

È

 $2990$ 

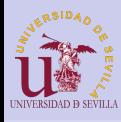

## <span id="page-75-0"></span>Características

### **[GIT](#page-0-0)**

### [Git](#page-74-0)

### [Características](#page-75-0)

Distribuido VS [Centralizado](#page-76-0) [Funcionamiento](#page-77-0)

#### [Cuenta en](#page-78-0) GitHub

[Plan gratuito](#page-79-0) [Confirmar](#page-80-0) correo

### [Fork de mi](#page-82-0) repositorio

Buscar mi [repositorio](#page-82-0) [Fork](#page-83-0) Clonar mi [repositorio](#page-84-0)

### [Flujo de](#page-86-0) trabajo

[Cambios](#page-86-0) [git push](#page-89-0) [Pull request](#page-90-0) [Comprobación](#page-91-0) [Descripción](#page-92-0) [Solicitado](#page-93-0)

- Historial de versiones
- Visualización de cambios
- Revertir cambios
- Trabajo en equipo de forma concurrente

 $4$  ロ )  $4$   $6$  )  $4$   $\Rightarrow$   $4$   $\Rightarrow$   $4$   $\Rightarrow$   $4$ 

重

 $2Q$ 

- Integridad de los archivos
- Sistema distribuido

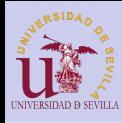

## <span id="page-76-0"></span>Distribuido VS Centralizado

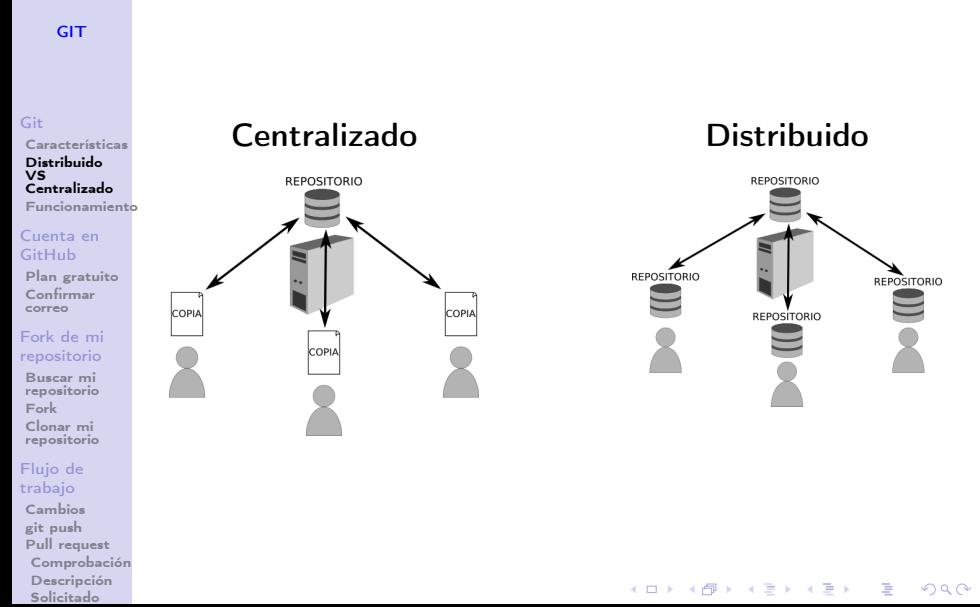

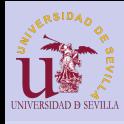

## <span id="page-77-0"></span>Funcionamiento

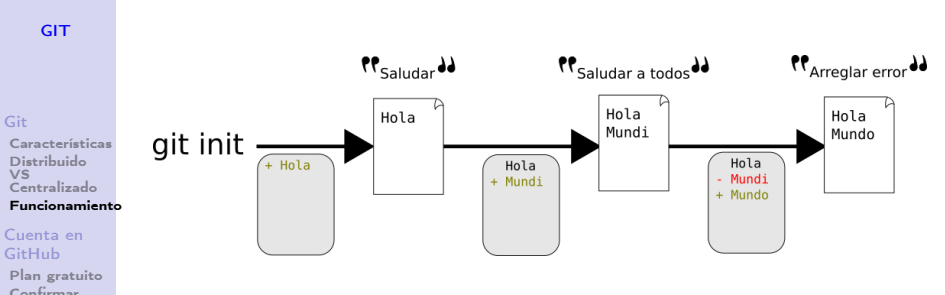

 $4$  ロ )  $4$  何 )  $4$  ヨ )  $4$  (ヨ )

 $\equiv$ 

 $2Q$ 

- Instantáneas del estado del repo
- Un comentario por cada instantánea
- Solo se guardan las diferencias
- Máquina de el tiempo

### trabajo [Cambios](#page-86-0) [git push](#page-89-0) [Pull request](#page-90-0) [Comprobación](#page-91-0)

correo [Fork de mi](#page-82-0) repositorio Buscar mi [repositorio](#page-82-0) [Fork](#page-83-0) Clonar mi [repositorio](#page-84-0) [Flujo de](#page-86-0)

> [Descripción](#page-92-0) [Solicitado](#page-93-0)

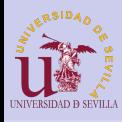

## <span id="page-78-0"></span>Cuenta en GitHub

### **[GIT](#page-0-0)**

### [github.com](https://github.com)

### Elegimos un nombre de usuario, una contraseña e introducimos nuestro correo

### [Git](#page-74-0)

[Características](#page-75-0) Distribuido  $\overline{VS}$ [Centralizado](#page-76-0) [Funcionamiento](#page-77-0)

### [Cuenta en](#page-78-0) GitHub

[Plan gratuito](#page-79-0) [Confirmar](#page-80-0) correo

### [Fork de mi](#page-82-0) repositorio

Buscar mi [repositorio](#page-82-0) [Fork](#page-83-0) Clonar mi [repositorio](#page-84-0)

### [Flujo de](#page-86-0) trabajo

[Cambios](#page-86-0) [git push](#page-89-0) [Pull request](#page-90-0) [Comprobación](#page-91-0) [Descripción](#page-92-0) [Solicitado](#page-93-0)

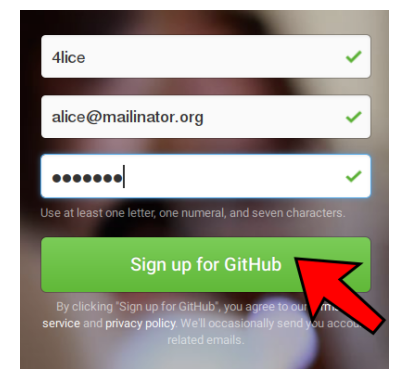

**KORK (FRAGE) KEY GE VOLG** 

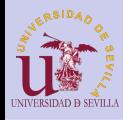

## <span id="page-79-0"></span>Plan gratuito

### **[GIT](#page-0-0)**

### [Git](#page-74-0)

[Características](#page-75-0) Distribuido VS [Centralizado](#page-76-0) [Funcionamiento](#page-77-0)

#### [Cuenta en](#page-78-0) GitHub

#### [Plan gratuito](#page-79-0) [Confirmar](#page-80-0) correo

### [Fork de mi](#page-82-0) repositorio

Buscar mi [repositorio](#page-82-0) [Fork](#page-83-0) Clonar mi [repositorio](#page-84-0)

### [Flujo de](#page-86-0) trabajo

[Cambios](#page-86-0) [git push](#page-89-0) [Pull request](#page-90-0) [Comprobación](#page-91-0) [Descripción](#page-92-0) [Solicitado](#page-93-0)

### Nos aseguramos de que el plan gratuito está seleccionado y hacemos click en "Finish sing up"

### Welcome to GitHub

You've taken your first step into a larger world, @4lice.

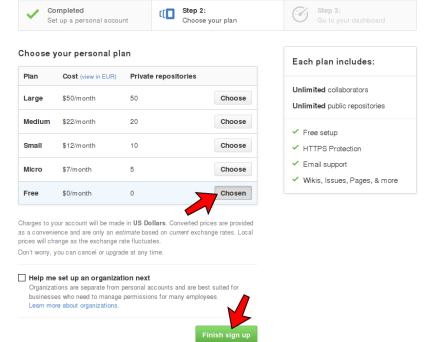

 $A \Box B$   $A$   $B$   $B$   $A$   $B$   $B$   $A$   $B$   $B$ 

 $2990$ 

Þ

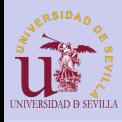

## <span id="page-80-0"></span>Confirmar correo

### **[GIT](#page-0-0)**

### [Git](#page-74-0)

[Características](#page-75-0) Distribuido VS [Centralizado](#page-76-0) [Funcionamiento](#page-77-0)

#### [Cuenta en](#page-78-0) GitHub

[Plan gratuito](#page-79-0) [Confirmar](#page-80-0) correo

### [Fork de mi](#page-82-0) repositorio

Buscar mi [repositorio](#page-82-0) [Fork](#page-83-0) Clonar mi [repositorio](#page-84-0)

#### [Flujo de](#page-86-0) trabajo

[Cambios](#page-86-0) [git push](#page-89-0) [Pull request](#page-90-0) [Comprobación](#page-91-0) [Descripción](#page-92-0) [Solicitado](#page-93-0)

### Debemos confirmar la dirección de correo

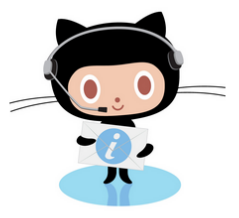

## **Please verify your email address**

Before you can contribute on GitHub, we need you to verify your email address. An email containing verification instructions was sent to alice@mailinator.com.

Didn't get the email? Resend verification email or change your email settings.

 $\mathcal{A} \equiv \mathcal{A} \rightarrow \mathcal{A} \stackrel{\mathcal{B}}{\Longrightarrow} \mathcal{A} \stackrel{\mathcal{B}}{\Longrightarrow} \mathcal{A} \stackrel{\mathcal{B}}{\Longrightarrow} \mathcal{A}$ 

 $\equiv$ 

 $000$ 

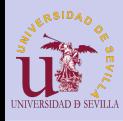

## Confirmar correo

**[GIT](#page-0-0)** 

### [Git](#page-74-0)

[Características](#page-75-0) Distribuido VS [Centralizado](#page-76-0) [Funcionamiento](#page-77-0)

[Cuenta en](#page-78-0) GitHub

[Plan gratuito](#page-79-0) [Confirmar](#page-80-0) correo

### [Fork de mi](#page-82-0) repositorio

Buscar mi [repositorio](#page-82-0) [Fork](#page-83-0) Clonar mi [repositorio](#page-84-0)

### [Flujo de](#page-86-0) trabajo

[Cambios](#page-86-0) [git push](#page-89-0) [Pull request](#page-90-0) [Comprobación](#page-91-0) [Descripción](#page-92-0) [Solicitado](#page-93-0)

### Buscamos el correo de confirmación en nuestro buzón y hacemos click en "Verify email address"

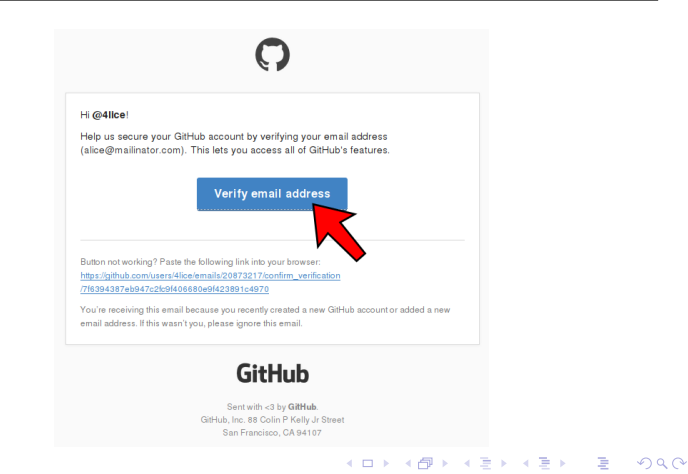

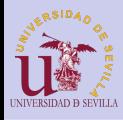

## <span id="page-82-0"></span>Buscar mi repositorio

### **[GIT](#page-0-0)**

Entramos en la cuenta del profesor [\(github.com/profedotc\)](https://github.com/profedotc?tab=repositories), y en la pestaña "Repositories" buscamos el repositorio que tenga nuestro nombre y apellido

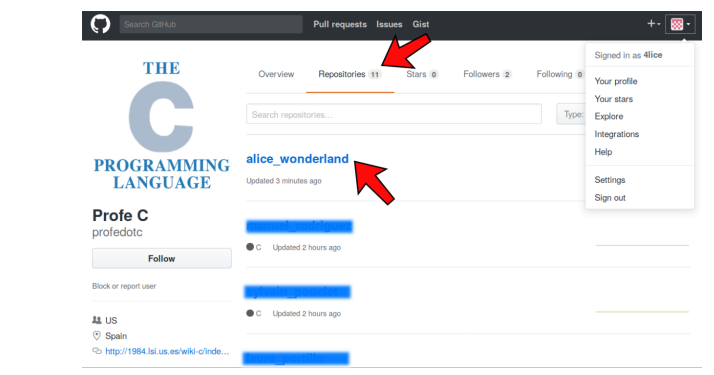

 $4$  ロ )  $4$   $6$  )  $4$   $\Rightarrow$   $4$   $\Rightarrow$   $4$   $\Rightarrow$   $4$ 

舌

 $2Q$ 

### [Git](#page-74-0)

[Características](#page-75-0) Distribuido VS [Centralizado](#page-76-0) [Funcionamiento](#page-77-0)

#### [Cuenta en](#page-78-0) GitHub

[Plan gratuito](#page-79-0) [Confirmar](#page-80-0) correo

### [Fork de mi](#page-82-0) repositorio

#### Buscar mi [repositorio](#page-82-0)

[Fork](#page-83-0) Clonar mi [repositorio](#page-84-0)

#### [Flujo de](#page-86-0) trabajo

[Cambios](#page-86-0) [git push](#page-89-0) [Pull request](#page-90-0) [Comprobación](#page-91-0) [Descripción](#page-92-0) [Solicitado](#page-93-0)

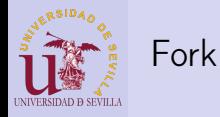

### **[GIT](#page-0-0)**

### <span id="page-83-0"></span>Hacemos clien en "Fork" para crear una copia del repositorio en nuestra cuenta

### [Git](#page-74-0)

[Características](#page-75-0) Distribuido VS [Centralizado](#page-76-0) [Funcionamiento](#page-77-0)

#### [Cuenta en](#page-78-0) GitHub

[Plan gratuito](#page-79-0) [Confirmar](#page-80-0) correo

### [Fork de mi](#page-82-0) repositorio

Buscar mi [repositorio](#page-82-0)

### [Fork](#page-83-0)

Clonar mi [repositorio](#page-84-0)

#### [Flujo de](#page-86-0) trabajo

[Cambios](#page-86-0) [git push](#page-89-0) [Pull request](#page-90-0) [Comprobación](#page-91-0) [Descripción](#page-92-0) [Solicitado](#page-93-0)

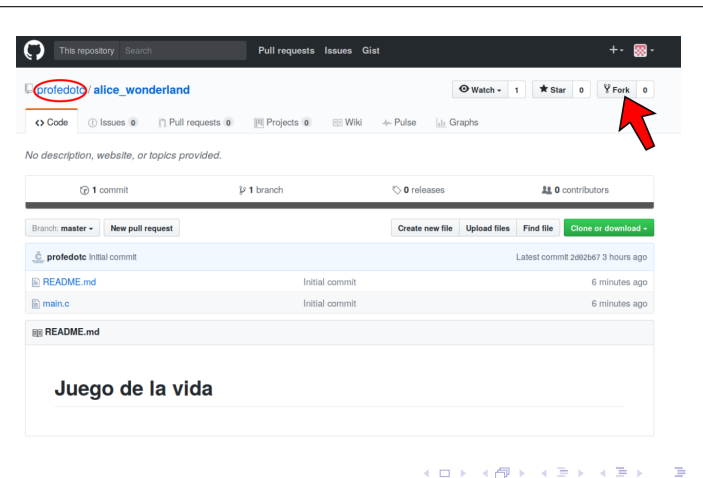

 $2990$ 

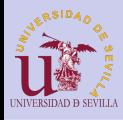

## <span id="page-84-0"></span>Clonar mi repositorio

**[GIT](#page-0-0)** 

## En el menú "Clone or download" podemos encontrar la URL necesaria para clonar nuestro repositorio

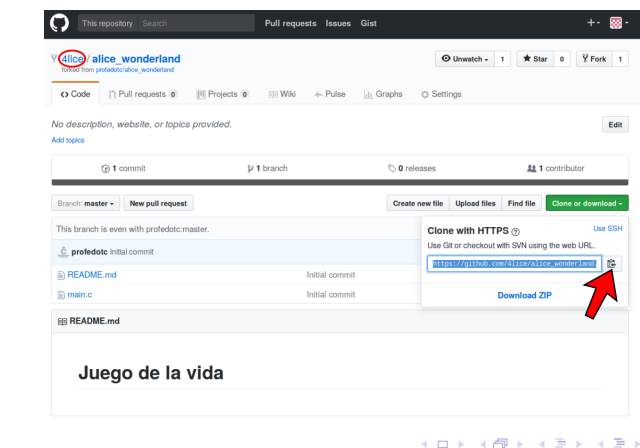

Þ

 $2Q$ 

[Git](#page-74-0) [Características](#page-75-0)

Distribuido VS [Centralizado](#page-76-0) [Funcionamiento](#page-77-0)

[Cuenta en](#page-78-0) GitHub

[Plan gratuito](#page-79-0) [Confirmar](#page-80-0) correo

[Fork de mi](#page-82-0) repositorio

Buscar mi [repositorio](#page-82-0) [Fork](#page-83-0) Clonar mi [repositorio](#page-84-0)

### [Flujo de](#page-86-0) trabajo

[Cambios](#page-86-0) [git push](#page-89-0) [Pull request](#page-90-0) [Comprobación](#page-91-0) [Descripción](#page-92-0) [Solicitado](#page-93-0)

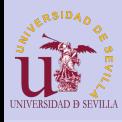

## Clonar mi repositorio

### **[GIT](#page-0-0)**

### [Git](#page-74-0)

[Características](#page-75-0) Distribuido VS [Centralizado](#page-76-0) [Funcionamiento](#page-77-0)

#### [Cuenta en](#page-78-0) GitHub

[Plan gratuito](#page-79-0) [Confirmar](#page-80-0) correo

### [Fork de mi](#page-82-0) repositorio

Buscar mi [repositorio](#page-82-0) [Fork](#page-83-0) Clonar mi [repositorio](#page-84-0)

#### [Flujo de](#page-86-0) trabajo

[Cambios](#page-86-0) [git push](#page-89-0) [Pull request](#page-90-0) [Comprobación](#page-91-0) [Descripción](#page-92-0) [Solicitado](#page-93-0)

Para clonar nuestro repositorio abrimos un terminal, navegamos hasta la carpeta dónde lo queramos clonar y ejecutamos el siguiente comando de git:

> > git clone https://github.com/profedotc/ alice\_wonderland.git

> > $A \equiv \lambda$  ,  $A \equiv \lambda$  ,  $A \equiv \lambda$  ,  $A \equiv \lambda$  ,  $A \equiv \lambda$

 $\equiv$ 

 $OQ$ 

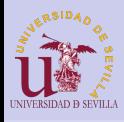

**[GIT](#page-0-0)** 

## <span id="page-86-0"></span>Crea y revisa tus cambios

### > git diff

 $A \equiv \lambda$  ,  $A \equiv \lambda$  ,  $A \equiv \lambda$  ,  $A \equiv \lambda$  ,  $A \equiv \lambda$ 

÷.

 $2Q$ 

### [Git](#page-74-0)

[Características](#page-75-0) Distribuido VS [Centralizado](#page-76-0) [Funcionamiento](#page-77-0) [Cuenta en](#page-78-0) GitHub [Plan gratuito](#page-79-0) [Confirmar](#page-80-0) correo [Fork de mi](#page-82-0) repositorio Buscar mi [repositorio](#page-82-0) [Fork](#page-83-0) Clonar mi [repositorio](#page-84-0) [Flujo de](#page-86-0) trabajo [Cambios](#page-86-0) 1 diff --git a/main.c b/main.c<br>2 index 7aa2631.3544b1d 10064 2 i n d e x 7 aa2631 . . 3 5 4 4 b1d 100644 3 −−− a/main . c  $4 +1$  b/main.c  $QQ = -2.10 +2.11 QQ$  $6 \mid$  #include  $\lt$ stdlib.h>  $7<sup>1</sup>$  #include  $\lt$ stdbool.h > 8 -// TODO: Crea dos macros con el tamanio horizontal y vertical del mundo  $\frac{10}{4}$  +#define W\_SIZE\_X 10<br> $\frac{11}{4}$  +#define W\_SIZE\_Y 10  $+#$ define W $SIZE$ <sup>-</sup>Y 10 12 13 void world init (/\* Recibo un mundo \*/);<br>14 -void world print (/\* Recibo un mundo \*/)  $-$ void world print  $\frac{1}{x}$  Recibo un mundo \*/);  $15$  +void world print (bool w[W SIZE X] [W SIZE Y]) ;  $16$  void world step (/\* Recibo dos mundos \*/): 17 int world count neighbors (/\* Recibo un mundo y unas coordenadas \*/) ; 18 bool world get cell (/\* Recibo un mundo y unas coordenadas \*/);

[git push](#page-89-0) [Pull request](#page-90-0) [Comprobación](#page-91-0) [Descripción](#page-92-0) [Solicitado](#page-93-0)

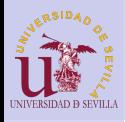

## <span id="page-87-0"></span>Crea y revisa tus cambios

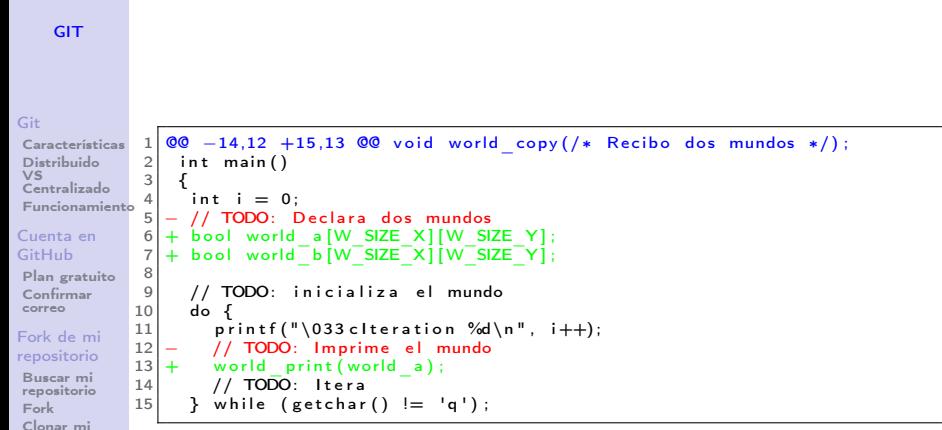

 $A \equiv \lambda$  ,  $A \equiv \lambda$  ,  $A \equiv \lambda$  ,  $A \equiv \lambda$  ,  $A \equiv \lambda$ 

(B)  $2Q$ 

### [repositorio](#page-84-0) [Flujo de](#page-86-0) trabajo

### [Cambios](#page-86-0)

[git push](#page-89-0) [Pull request](#page-90-0) [Comprobación](#page-91-0) [Descripción](#page-92-0) [Solicitado](#page-93-0)

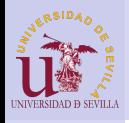

# Crea y revisa tus cambios

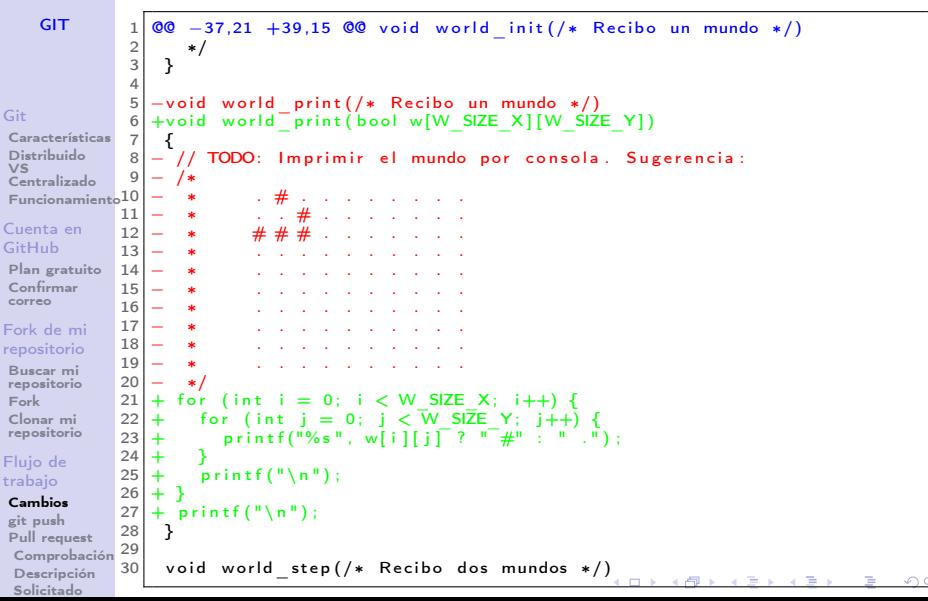

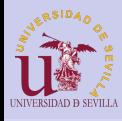

## <span id="page-89-0"></span>Sube los cambios a tu repositorio

### **[GIT](#page-0-0)**

### Subimos los cambios con git push y observamos que aparecen en GitHub

### [Git](#page-74-0)

#### [Características](#page-75-0) Distribuido VS [Centralizado](#page-76-0) [Funcionamiento](#page-77-0)

### [Cuenta en](#page-78-0) GitHub

[Plan gratuito](#page-79-0) [Confirmar](#page-80-0) correo

### [Fork de mi](#page-82-0) repositorio

Buscar mi [repositorio](#page-82-0) [Fork](#page-83-0) Clonar mi [repositorio](#page-84-0)

### [Flujo de](#page-86-0) trabajo

[Cambios](#page-86-0)

### [git push](#page-89-0)

[Pull request](#page-90-0) [Comprobación](#page-91-0) [Descripción](#page-92-0) [Solicitado](#page-93-0)

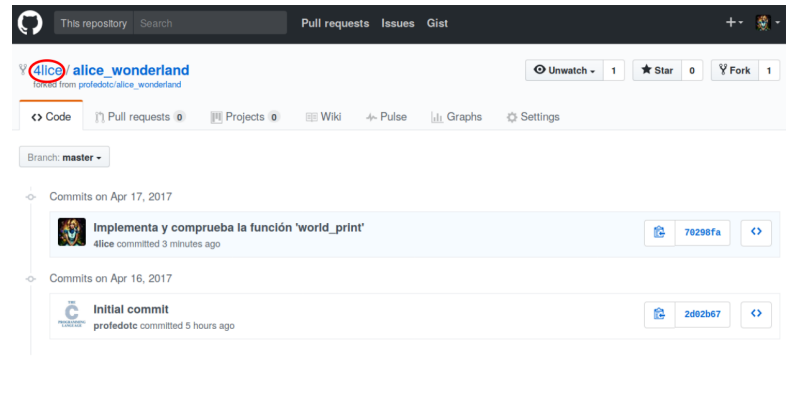

 $A \equiv \lambda$  ,  $A \equiv \lambda$  ,  $A \equiv \lambda$  ,  $A \equiv \lambda$  ,  $A \equiv \lambda$ 

Georgia  $2Q$ 

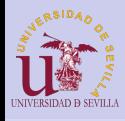

## <span id="page-90-0"></span>Crea un nuevo pull request

### **[GIT](#page-0-0)**

### En la pestaña "Pull requests"pulsamos "New pull request" para crear un nuevo Pull Request

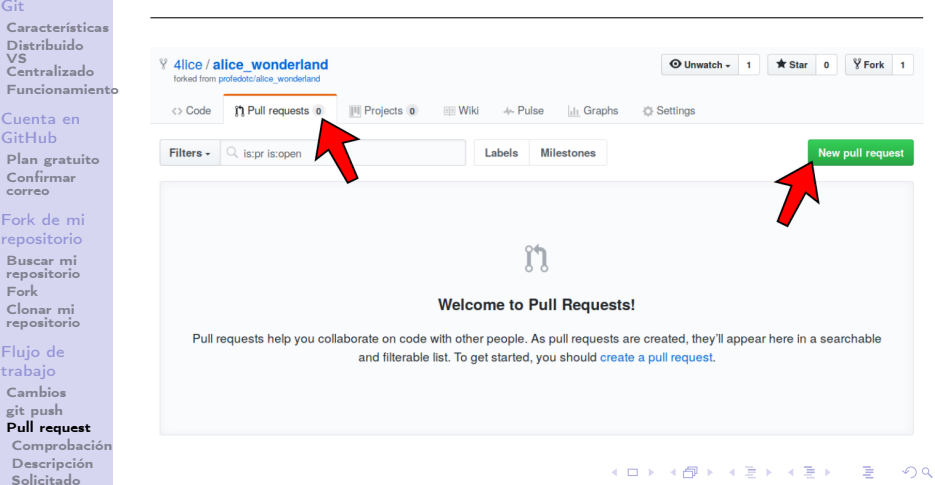

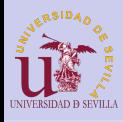

## <span id="page-91-0"></span>Comprobar los cambios

**[GIT](#page-0-0)** 

### Volvemos a comprobar los diffs y pulsamos "Create pull requests"

### [Git](#page-74-0)

[Características](#page-75-0) Distribuido  $\overline{VS}$ [Centralizado](#page-76-0) [Funcionamiento](#page-77-0)

#### [Cuenta en](#page-78-0) GitHub

[Plan gratuito](#page-79-0) [Confirmar](#page-80-0) correo

### [Fork de mi](#page-82-0) repositorio

Buscar mi [repositorio](#page-82-0) [Fork](#page-83-0) Clonar mi [repositorio](#page-84-0)

### [Flujo de](#page-86-0) trabajo

[Cambios](#page-86-0) [git push](#page-89-0) [Pull request](#page-90-0)

### [Comprobación](#page-91-0)

[Descripción](#page-92-0) [Solicitado](#page-93-0)

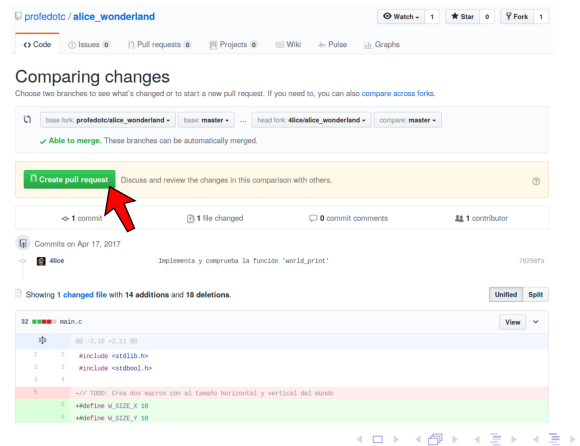

准  $2Q$ 

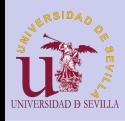

## <span id="page-92-0"></span>Descripción

**[GIT](#page-0-0)** 

### Escribimos un pequeño texto indicando la tarea que se entrega y los cambios realizados

### [Git](#page-74-0)

[Características](#page-75-0) Distribuido VS [Centralizado](#page-76-0) [Funcionamiento](#page-77-0)

#### [Cuenta en](#page-78-0) GitHub

[Plan gratuito](#page-79-0) [Confirmar](#page-80-0) correo

### [Fork de mi](#page-82-0) repositorio

Buscar mi [repositorio](#page-82-0) [Fork](#page-83-0) Clonar mi [repositorio](#page-84-0)

### [Flujo de](#page-86-0) trabajo

[Cambios](#page-86-0) [git push](#page-89-0) [Pull request](#page-90-0) [Comprobación](#page-91-0) [Descripción](#page-92-0) [Solicitado](#page-93-0)

### Open a pull request

Create a new pull request by comparing changes across two branches. If you need to, you can also compare across forks,

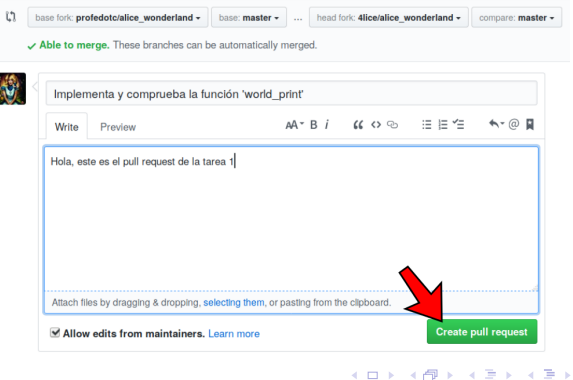

 $2990$ 

Þ

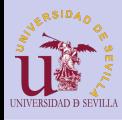

## <span id="page-93-0"></span>Solicitud terminada

**[GIT](#page-0-0)** 

## Si todo ha ido bien, deberíamos ver una pantalla parecida a la siguiente:

### [Git](#page-74-0)

[Características](#page-75-0) Distribuido VS [Centralizado](#page-76-0) [Funcionamiento](#page-77-0)

#### [Cuenta en](#page-78-0) GitHub

[Plan gratuito](#page-79-0) [Confirmar](#page-80-0) correo

### [Fork de mi](#page-82-0) repositorio

Buscar mi [repositorio](#page-82-0) [Fork](#page-83-0) Clonar mi [repositorio](#page-84-0)

### [Flujo de](#page-86-0) trabajo

[Cambios](#page-86-0) [git push](#page-89-0) [Pull request](#page-90-0) [Comprobación](#page-91-0) [Descripción](#page-92-0) [Solicitado](#page-93-0)

#### alice wonderland O Watch - 1 W Star 0 V Fork 1 O Code - Pulse **Lli** Graphs Implementa y comprueba la función 'world print' #1 Edit Th Open 4lice wants to merge 1 commit into professte: master from 411ce: master Conversation @ <br />
<br />
<br />
<br />
<br />
<br />
<br />
<br />
<br />
<br />
<br />
<br />
<br />
<br />
<br />
<br />
<br />
<br />
<br />
<br />
<br />
<br />
<br />
<br />
<br />
<<<<<<<<<<<<<<<<<<<<<<<<<<<<<<<< -14-18 HORD **4lice** commented just now **Reviewers**  $+\bigcirc$ No reviews Hola, este es el pull request de la tarea 1 Anglopean Implementa y comprueba la función 'world pr 70298fa No one assigned Labels Add more commits by pushing to the master branch on 4lice/alice wonderland. None yet ١ř This branch has no conflicts with the base branch Projects Only those with write access to this repository can merge pull requests None yet  $\alpha \circ \circ = \equiv \equiv \simeq$  $\leftrightarrow \otimes$ Milestone Write Preview  $AA - B$   $I$ No milestone Notifications **4x Unsubscribe** You're receiving notifications because Attach files by dragging & dropping, selecting them, or pasting from the clipboard. you authored the thread. **ED** Styling with Markdown is supported Close pull request Comment 1 participant  $4$  ロ )  $4$   $\overline{r}$  )  $4$   $\overline{z}$  )  $4$   $\overline{z}$  )

 $\Omega$ 

÷.

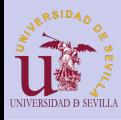

## <span id="page-94-0"></span>Esperar las revisiones del profesor

**[GIT](#page-0-0)** 

[Git](#page-74-0) Ca D<sub>is</sub> **VS** Ce [Funcionamiento](#page-77-0)  $Cu$ Git  $P|z$  $Co$ cor rep  $B<sub>1</sub>$  $ref$ Fo  $Cl<sub>a</sub>$ rep [Flujo de](#page-86-0) tra Ca git  $Pu$ 

### Cuando el profesor te haga correcciones, te llegará un correo y te aparecerán en la página del pull request

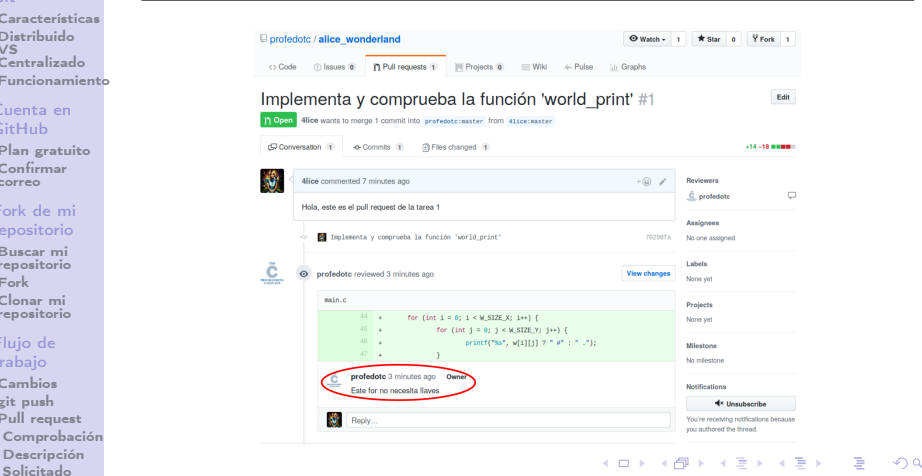

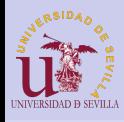

<span id="page-95-0"></span>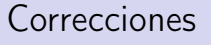

### **[GIT](#page-0-0)**

### [Git](#page-74-0)

#### [Características](#page-75-0) Distribuido VS [Centralizado](#page-76-0) [Funcionamiento](#page-77-0)

### [Cuenta en](#page-78-0) GitHub

[Plan gratuito](#page-79-0) [Confirmar](#page-80-0) correo

### [Fork de mi](#page-82-0) repositorio

Buscar mi [repositorio](#page-82-0) [Fork](#page-83-0) Clonar mi [repositorio](#page-84-0)

#### [Flujo de](#page-86-0) trabajo

[Cambios](#page-86-0) [git push](#page-89-0) [Pull request](#page-90-0) [Comprobación](#page-91-0) [Descripción](#page-92-0) [Solicitado](#page-93-0)

### Crea un nuevo commit (o varios) para solucionar las correcciones que te hayan pedido

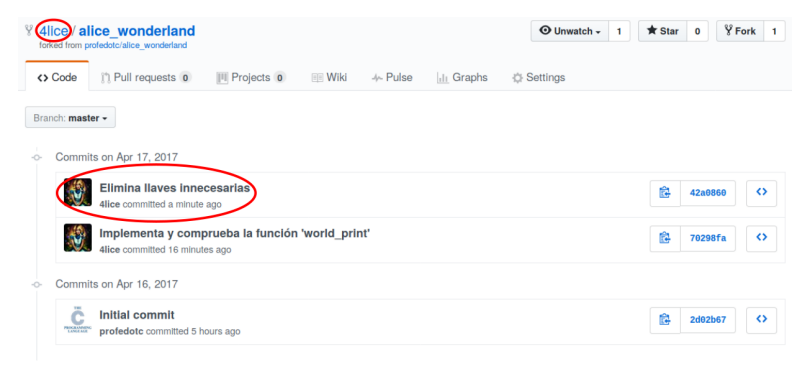

 $A \equiv \lambda$  ,  $A \equiv \lambda$  ,  $A \equiv \lambda$  ,  $A \equiv \lambda$  ,  $A \equiv \lambda$ 

 $\mathbb{R}^{n-1}$  $QQ$ 

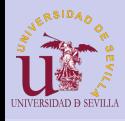

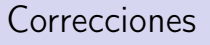

**[GIT](#page-0-0)** 

### En la página del pull request deben aparecer los nuevos commits automáticamente

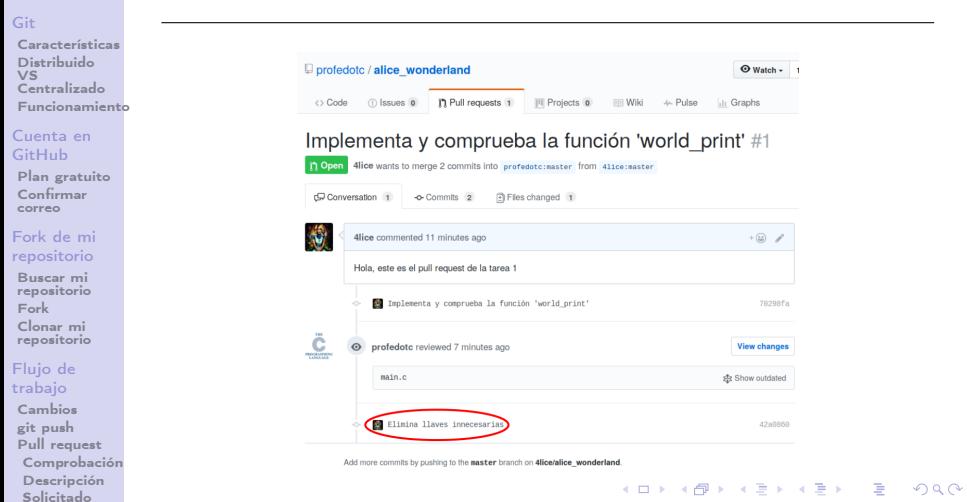

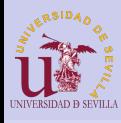

## <span id="page-97-0"></span>Espera a nuevas revisiones o a que sea aceptado

### **[GIT](#page-0-0)**

### [Git](#page-74-0)

[Características](#page-75-0) Distribuido VS [Centralizado](#page-76-0) [Funcionamiento](#page-77-0)

#### [Cuenta en](#page-78-0) GitHub

[Plan gratuito](#page-79-0) [Confirmar](#page-80-0) correo

#### [Fork de mi](#page-82-0) repositorio

Buscar mi [repositorio](#page-82-0) [Fork](#page-83-0) Clonar mi [repositorio](#page-84-0)

### [Flujo de](#page-86-0) trabajo

[Cambios](#page-86-0) [git push](#page-89-0) [Pull request](#page-90-0) [Comprobación](#page-91-0) [Descripción](#page-92-0) [Solicitado](#page-93-0)

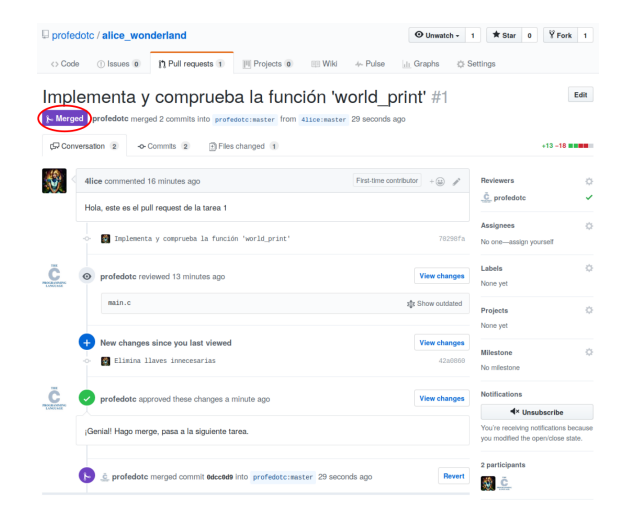

 $4$  ロ )  $\rightarrow$   $4$   $\overline{P}$  )  $\rightarrow$   $\rightarrow$   $\overline{2}$  )  $\rightarrow$   $\rightarrow$  $\equiv$  $2990$ 

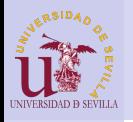

<span id="page-98-0"></span>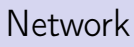

### **[GIT](#page-0-0)**

### [Git](#page-74-0)

[Características](#page-75-0) Distribuido VS [Centralizado](#page-76-0) Funcionamient

#### [Cuenta en](#page-78-0) GitHub

[Plan gratuito](#page-79-0) [Confirmar](#page-80-0) correo

### [Fork de mi](#page-82-0) repositorio

Buscar mi [repositorio](#page-82-0) [Fork](#page-83-0) Clonar mi [repositorio](#page-84-0)

### [Flujo de](#page-86-0) trabajo

[Cambios](#page-86-0) [git push](#page-89-0) [Pull request](#page-90-0) [Comprobación](#page-91-0) [Descripción](#page-92-0) [Solicitado](#page-93-0)

### Puedes ver tu pull request gráficamente en la sección "Network" de la pestaña "Graphs"

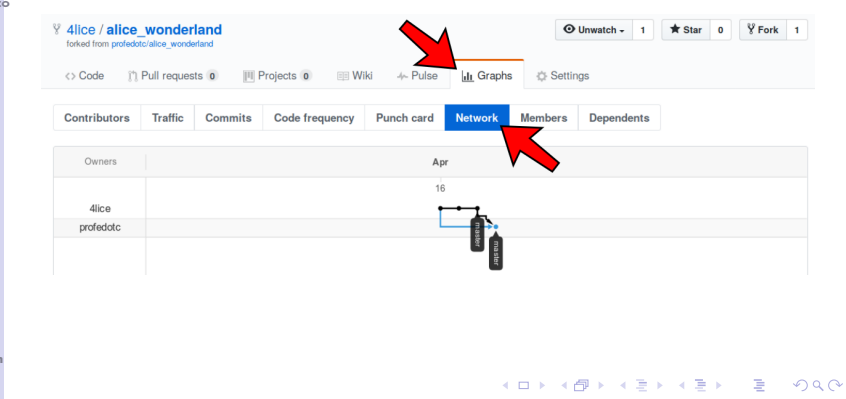

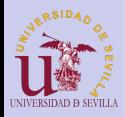

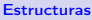

### **[Struct](#page-101-0)**

[Alineación y](#page-102-0) tamaño [Anidamiento](#page-104-0) [Anónimas](#page-105-0) Arrays y [punteros](#page-106-0)

### [Union](#page-107-0)

[Ejemplo 1](#page-108-0) [Ejemplo 2](#page-109-0)

[Campos de](#page-110-0) bits

[Ejemplo](#page-111-0)

### [Enumerados](#page-112-0)

[Macros](#page-112-0) [Ejemplos](#page-113-0) [Enum](#page-114-0) [Ejemplo](#page-115-0)

[Ejercicios](#page-116-0)

# Estructuras de datos

### Tema 9

K ロ ▶ K @ ▶ K 할 ▶ K 할 ▶ → 할 → 9 Q @

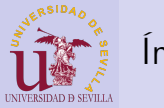

## Índice

### [Estructuras](#page-0-0)

### **[Struct](#page-101-0)**

[Alineación y](#page-102-0) tamaño [Anidamiento](#page-104-0) [Anónimas](#page-105-0)

Arrays y [punteros](#page-106-0)

[Ejemplo 1](#page-108-0) [Ejemplo 2](#page-109-0)

### [Campos de](#page-110-0) bits

[Ejemplo](#page-111-0)

### [Enumerados](#page-112-0)

[Macros](#page-112-0) [Ejemplos](#page-113-0) [Enum](#page-114-0) [Ejemplo](#page-115-0)

**E**iercicios

### 28 [Struct](#page-101-0)

- [Alineación y tamaño](#page-102-0)
- [Anidamiento](#page-104-0)
- **[Estructuras anónimas](#page-105-0)**
- **[Arrays y punteros](#page-106-0)**
- 29 [Union](#page-107-0)
	- **E**jemplo 1
	- [Ejemplo 2](#page-109-0)
- 30 [Campos de bits](#page-110-0)
	- [Ejemplo](#page-111-0)
- 31 [Enumerados](#page-112-0)
	- **[Macros: El preprocesador](#page-112-0)** [de C](#page-112-0)
		- [Ejemplos](#page-113-0)
		- **[Enum](#page-114-0)** 
			- [Ejemplo](#page-115-0)
- 32 [Ejercicios: Estructuras](#page-116-0)

 $4$  ロ )  $4$   $6$  )  $4$   $\Rightarrow$   $4$   $\Rightarrow$   $4$   $\Rightarrow$   $4$ 

÷.

 $000 \alpha$ 

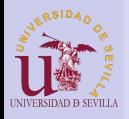

## <span id="page-101-0"></span>**Struct**

### [Estructuras](#page-0-0)

Lista de variables agrupadas físicamente en un mismo bloque de memoria.

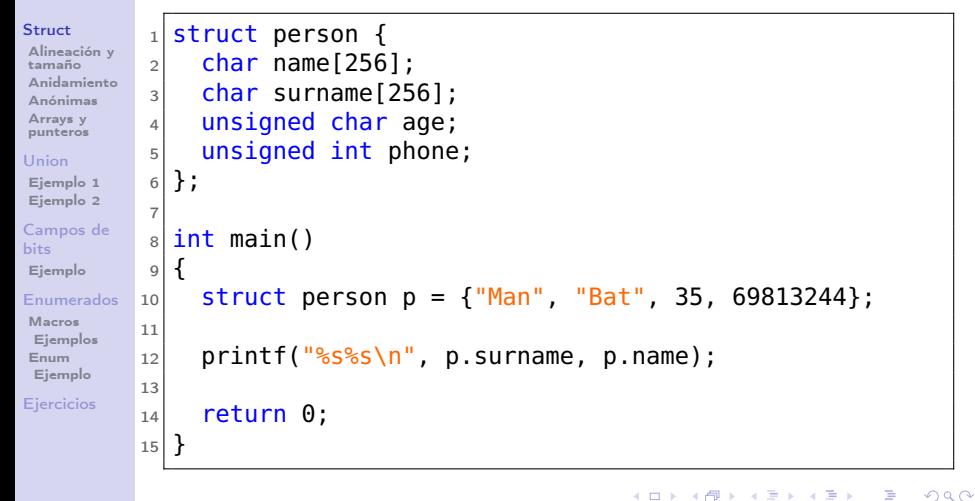

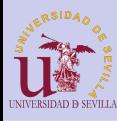

## <span id="page-102-0"></span>Alineación y tamaño

### [Estructuras](#page-0-0)

### **[Struct](#page-101-0)**

[Alineación y](#page-102-0) tamaño [Anidamiento](#page-104-0) [Anónimas](#page-105-0) Arrays y [punteros](#page-106-0)

### [Union](#page-107-0)

[Ejemplo 1](#page-108-0) [Ejemplo 2](#page-109-0)

[Campos de](#page-110-0) bits

[Ejemplo](#page-111-0)

### [Enumerados](#page-112-0)

[Macros](#page-112-0) [Ejemplos](#page-113-0) [Enum](#page-114-0) [Ejemplo](#page-115-0)

**E**iercicios

### struct ejemplo {

uint8\_t v1;  $/* 1 */$ uint32\_t v2; /\* <sup>4</sup> \*/ uint32\_t v3; /\* <sup>4</sup> \*/ };

sizeof(struct ejemplo); 5 bytes?

**KORK (FRAGE) KEY GE VOLG** 

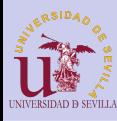

## Alineación y tamaño

### [Estructuras](#page-0-0)

### [Struct](#page-101-0)

[Alineación y](#page-102-0) tamaño [Anidamiento](#page-104-0) [Anónimas](#page-105-0) Arrays y [punteros](#page-106-0)

### [Union](#page-107-0)

[Ejemplo 1](#page-108-0) [Ejemplo 2](#page-109-0)

[Campos de](#page-110-0) bits

[Ejemplo](#page-111-0)

### [Enumerados](#page-112-0)

[Macros](#page-112-0) [Ejemplos](#page-113-0) [Enum](#page-114-0) [Ejemplo](#page-115-0)

**E**iercicios

### struct ejemplo { uint8\_t v1;  $/* 1 */$ uint32\_t v2; /\* <sup>4</sup> \*/ uint32\_t v3; /\* <sup>4</sup> \*/ };

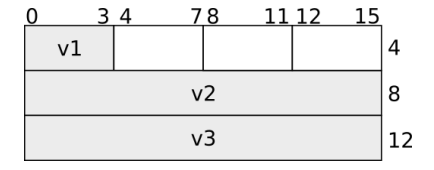

**KORK (FRAGE) KEY GE VOLG** 

sizeof(struct ejemplo);  $\frac{1}{5}$  bytes?  $\rightarrow$  12 bytes

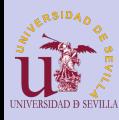

## <span id="page-104-0"></span>Anidamiento

### **[Estructuras](#page-0-0)**

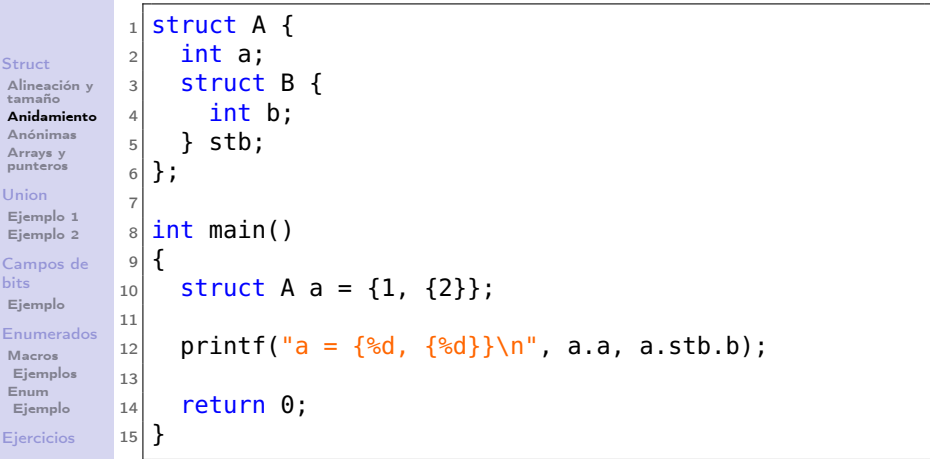

K ロ ▶ K @ ▶ K 할 ▶ K 할 ▶ | 할 | X 9 Q @

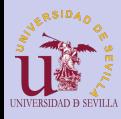

## <span id="page-105-0"></span>Estructuras anónimas

### **[Estructuras](#page-0-0)**

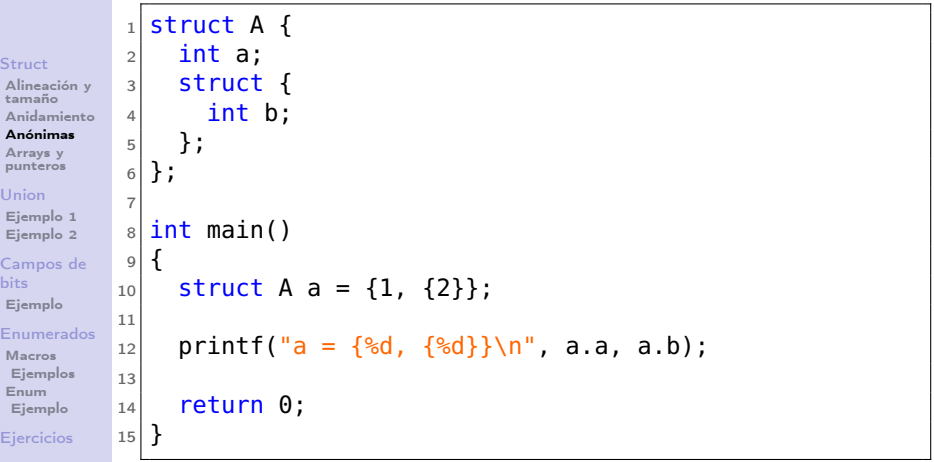

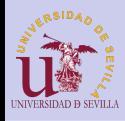

## <span id="page-106-0"></span>Arrays y punteros

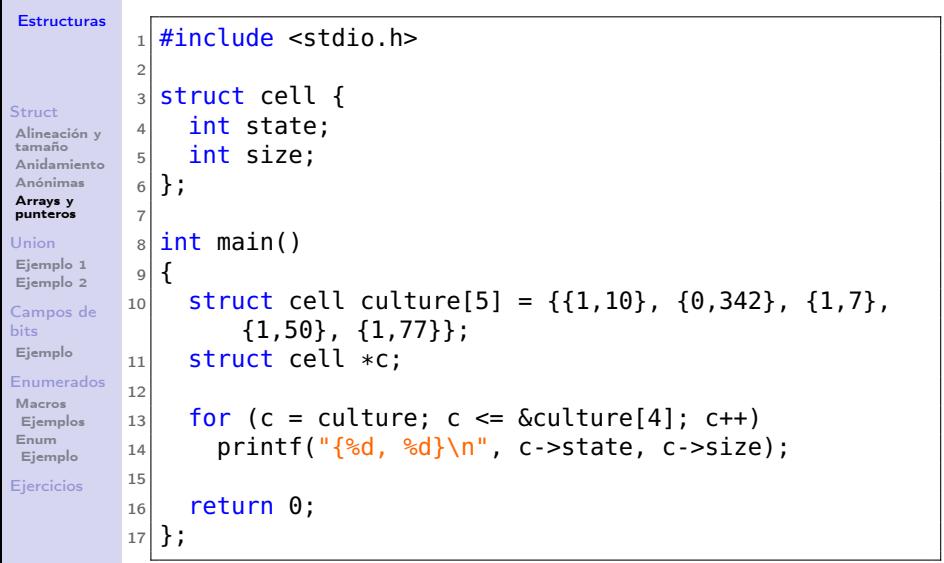

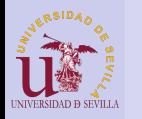

## <span id="page-107-0"></span>Union

### [Estructuras](#page-0-0)

### **[Struct](#page-101-0)**

[Alineación y](#page-102-0) tamaño [Anidamiento](#page-104-0) [Anónimas](#page-105-0) Arrays y [punteros](#page-106-0) [Union](#page-107-0) [Ejemplo 1](#page-108-0) [Ejemplo 2](#page-109-0)

```
Campos de
bits
Ejemplo
Enumerados
Macros
 Ejemplos
```
[Enum](#page-114-0) [Ejemplo](#page-115-0)

[Ejercicios](#page-116-0)

- Una unión es un valor que tiene varias representaciones o formatos
- Estructura que permite guardar varios tipos de datos en la misma zona de memoria

```
1 union float int {
2 float f:
3 int i:
4 };
5
6 int main ()
7 {
8 union float int fi;
\alpha10 fi f = 2.7182:
11 printf (\sqrt[10]{6}X\setminus n^{\pi}, fi.i);
12
13 return 0;
14 }
```
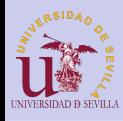

# <span id="page-108-0"></span>Ejemplo 1

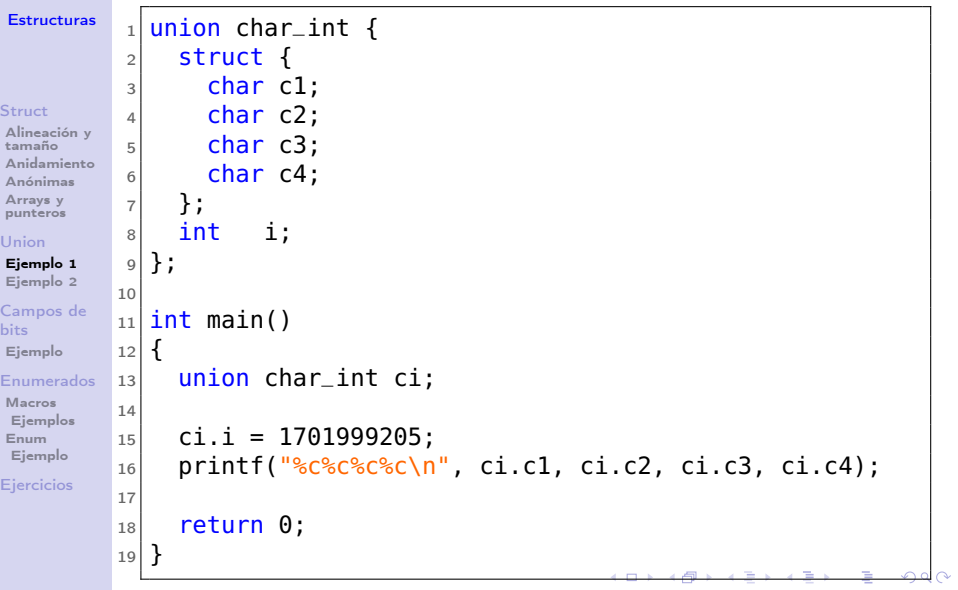

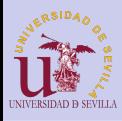

<span id="page-109-0"></span>Ejemplo 2

### [Struct](#page-101-0)

[Alineación y](#page-102-0) tamaño [Anidamiento](#page-104-0) [Anónimas](#page-105-0) Arrays y [punteros](#page-106-0) [Ejemplo 1](#page-108-0) [Ejemplo 2](#page-109-0) [Campos de](#page-110-0) bits [Ejemplo](#page-111-0) [Enumerados](#page-112-0) [Macros](#page-112-0)

```
1 \mid \#include \ltstdio.h>
  2<br>3
  \begin{array}{c|c} 3 & \text{struct} & \text{type} \\ 4 & \text{int} & \text{type} \end{array}int type:
  5
  \begin{array}{c} 6 \ \hline 7 \end{array} union {
  \begin{array}{c|c}\n7 & \text{char char.} \n18 & \text{int int.} \n\end{array}int int t:
\begin{array}{c} 9 \\ 10 \end{array} float float t;
\begin{array}{c} 10 \\ 11 \end{array} };
        \cdot12
\begin{array}{c|c} 13 & \text{int} & \text{main} \\ 14 & \text{f} \end{array}\frac{14}{15}struct gtype gt;
\frac{16}{17}gt. int t = 3:
18 gt. type = 1;
19
```

```
Ejemplo
Eiercicios
```
[Ejemplos](#page-113-0) [Enum](#page-114-0)

```
\begin{array}{c|c} 20 & \text{switch} & \text{(gt type)} \\ 21 & \text{case 0} & \end{array}\begin{array}{c|c} 21 & \text{case} & 0: \\ 22 & \text{print} \end{array}22 printf ("%c\n^n, gt.char_t);<br>23 break:
\begin{array}{c|c}\n 23 & \text{break;} \\
 24 & \text{case 1:}\n \end{array}\begin{array}{|c|c|c|c|}\n\hline\n 24 & \text{case} & 1: \\
\hline\n 25 & \text{print}\n\end{array}25 printf \binom{m}{d}n^n, gt.int_t);<br>26 break:
\begin{array}{c|c} 26 & \textbf{break}; \\ 27 & \textbf{case} & 2. \end{array}\begin{array}{c|cc}\n 27 & \text{case} & 2: \\
 \hline\n 28 & \text{print}\n \end{array}28 printf \binom{10}{6} n", gt. float t);<br>29 break:
\begin{array}{c|c} 29 & \text{break} \\ 30 & \text{default} \end{array}\begin{array}{c|c}\n 30 & \text{default:} \\
 31 & \text{print}\n \end{array}printf ("error: invalid type
                                      \ln" ) :
\begin{array}{c|c}\n 32 & \text{break}; \\
 33 & \text{ } \n \end{array}\} ;
34<br>35
                 return 0:
36 }
```
 $4$  ロ )  $4$   $6$  )  $4$   $\Rightarrow$   $4$   $\Rightarrow$   $4$   $\Rightarrow$   $4$ Þ  $2Q$ 

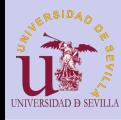

### <span id="page-110-0"></span>Campos de bits

### [Estructuras](#page-0-0)

### **[Struct](#page-101-0)**

[Alineación y](#page-102-0) tamaño [Anidamiento](#page-104-0) [Anónimas](#page-105-0)

Arrays y [punteros](#page-106-0)

[Ejemplo 1](#page-108-0) [Ejemplo 2](#page-109-0)

### [Campos de](#page-110-0) bits

[Ejemplo](#page-111-0)

### [Enumerados](#page-112-0)

[Macros](#page-112-0) [Ejemplos](#page-113-0) [Enum](#page-114-0) [Ejemplo](#page-115-0)

**E**iercicios

- Característica de las estructuras y uniones que nos permite declarar campos de hasta un bit de longitud
- La memoria reservada es la que indica el tipo del campo
- Para acceder a nivel de bit se realizan numerosas operaciones por debajo

```
struct frame {
 uint16_t data_cmd : 1;
 uint16_t address : 2;
 uint16_t data_len : 4;
 uint16_t : 1;
 uint16_t payload : 8;
```
};

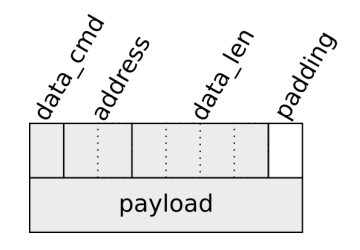

 $\Omega$ 

 $4$  ロ )  $4$   $\overline{r}$  )  $4$   $\overline{z}$  )  $4$   $\overline{z}$  )

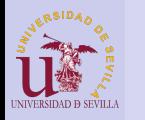

<span id="page-111-0"></span>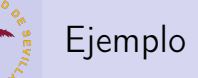

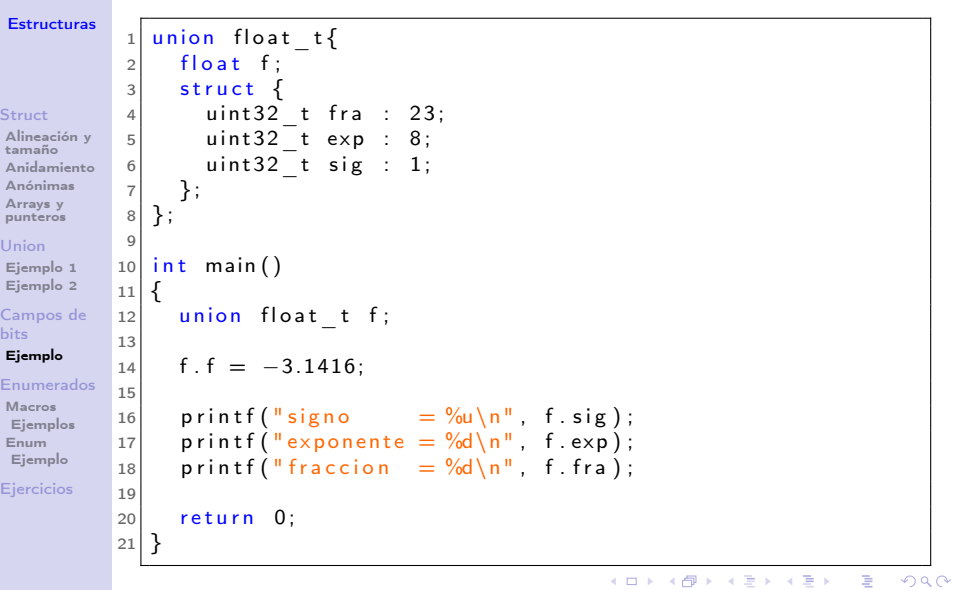

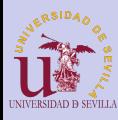

# <span id="page-112-0"></span>Macros: El preprocesador de C

### [Estructuras](#page-0-0)

### **[Struct](#page-101-0)**

[Alineación y](#page-102-0) tamaño [Anidamiento](#page-104-0) [Anónimas](#page-105-0)

Arrays y [punteros](#page-106-0)

[Ejemplo 1](#page-108-0) [Ejemplo 2](#page-109-0)

#### [Campos de](#page-110-0) bits

[Ejemplo](#page-111-0)

### [Enumerados](#page-112-0)

#### [Macros](#page-112-0)

[Ejemplos](#page-113-0) [Enum](#page-114-0) [Ejemplo](#page-115-0)

**E**iercicios

- Preprocesador: Se ejecuta antes de compilar
- Lenguaje de macros
- Multiples usos:
	- Declaración de constantes
	- Pequeñas funciones y utilidades
	- Compilación condicional de código

 $A \equiv \lambda$  ,  $A \equiv \lambda$  ,  $A \equiv \lambda$  ,  $A \equiv \lambda$  ,  $A \equiv \lambda$ 

÷.

 $000 \alpha$ 

**Depuración** 

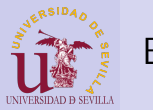

<span id="page-113-0"></span>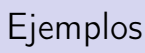

bits

```
Struct
Alineación y
tamaño
 Anidamiento
Anónimas
Arrays y
punteros
Union
Ejemplo 1
Ejemplo 2
Campos de
Ejemplo
Enumerados
Macros
 Ejemplos
Enum
 Ejemplo
Eiercicios
                    1 \#include \ltstdio.h>
                    \frac{2}{3}\#define TAM ARRAY 20
                    \frac{4}{\pi}define POW2(x) ((x)*(x))
                       #define PRINT 0
                    6
                       int main ()
                    8 {
                  \begin{array}{c} 9 \\ 10 \end{array} int array [TAM_ARRAY];
                           int i:
                  \begin{array}{c} 11 \\ 12 \end{array}12 for (i = 0; i < TAM ARRAY; i++)<br>13 array[i] = POW2(i):
                               array[i] = POW2(i):
                  \frac{14}{15}\#if PRINT == 1
                  16 for (i = 0; i < TAM \quad ARRY; i++)<br>17 printf \binom{10}{6} \binom{1}{1} array [i] :
                  17 printf \binom{m}{6} ", array [i] ;<br>18 #elif PRINT = -1
                  \frac{18}{19} #elif PRINT == -1
                   19 printf ("Array initialized \n");<br>20 \frac{4}{16}else
                   \begin{array}{c} 20 \mid \text{\#else} \ 21 \mid \quad \text{\#wise} \end{array}21 #warning PRINT may be 1 or -1<br>22 printf ("Error in %s:%d\n",
                   22 printf ("Error in %s:%d\n", __FILE__, __LINE__);<br>23 \#endif
                       #endif
                  \frac{24}{25}return 0:
                   26 }
```
 $4$  ロ )  $4$   $6$  )  $4$   $\Rightarrow$   $4$   $\Rightarrow$   $4$   $\Rightarrow$   $4$ Þ  $2Q$ 

<span id="page-114-0"></span>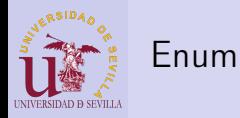

### **[Struct](#page-101-0)**

[Alineación y](#page-102-0) tamaño [Anidamiento](#page-104-0) [Anónimas](#page-105-0)

Arrays y

[punteros](#page-106-0)

#### [Union](#page-107-0)

[Ejemplo 1](#page-108-0) [Ejemplo 2](#page-109-0)

[Campos de](#page-110-0) bits

[Ejemplo](#page-111-0)

### [Enumerados](#page-112-0)

[Macros](#page-112-0) [Ejemplos](#page-113-0)

[Enum](#page-114-0) [Ejemplo](#page-115-0)

**E**iercicios

enum estado\_coche {ARRANCADO, PARADO, EN\_MARCHA, DETENIDO};

- Tipo formado por una lista de macros
- Las macros toman valores enteros de forma consecutiva

**KORK (FRAGE) KEY GRAN** 

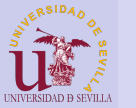

<span id="page-115-0"></span>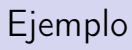

### **[Struct](#page-101-0)**

```
Alineación y
tamaño
 Anidamiento
Anónimas
Arrays y
punteros
Union
Ejemplo 1
Ejemplo 2
Campos de
bits
Ejemplo
Enumerados
Macros
 Ejemplos
Enum
 Ejemplo
```

```
Eiercicios
```

```
1 \timesinclude \ltstdio.h>
  \frac{2}{3}\begin{array}{c} 3 \ 4 \end{array} struct person {
  \begin{array}{c|c} 4 & \text{char name} \{ 256 \}; \\ 5 & \text{char sum } 125 \end{array}\begin{array}{c|c} 5 & \text{char sum of } 256 \\ 6 & \text{unsigned char age} \end{array}\begin{array}{c|cc} 6 & \textbf{unsigned char age}; \\ \hline 7 & \textbf{unsigned int phone} \end{array}\begin{bmatrix} 7 \\ 8 \end{bmatrix} unsigned int phone;
       \cdot\alpha10 enum person attr \{\begin{array}{c|c}\n 11 & \text{NAME}, \\
 12 & \text{SURNA}\n \end{array}SURNAME.
13 AGE,
\begin{array}{c|c} 14 & \text{PHONE} \\ 15 & \text{H} \end{array}\cdot } ;
16
17 int main ()
\begin{array}{c|c} 18 & 1 \\ 19 & 1 \end{array}person p = {"Alice" , "Smith" ,2 5 , 1 2 4 3 4 3 2 1 } ;
20 enum person attr choice =NAME ;
```

```
\frac{21}{22}\begin{array}{c|c} 22 & \text{switch} & \text{(choice)} & \{} \\ 23 & \text{case NAME:} & \end{array}\begin{array}{|c|c|c|c|}\n\hline\n23 & \text{case NAME:} \\
24 & \text{print} & \end{array}24 printf (\sqrt{\frac{10}{6}} \cdot \frac{n}{n}), p.name);<br>25 break;
\begin{array}{c|c} 25 & \textbf{break}; \\ 26 & \textbf{case } \textbf{S} \end{array}\begin{array}{c|c}\n 26 & \text{case } \text{SURNAME:} \\
 27 & \text{print}f(\sqrt{\frac{10}{6}}) \\
 \end{array}27 printf (\sqrt{196} \text{ m}, \text{ p. surname});<br>28 break:
                         break:\begin{array}{c|c}\n 29 & \text{case} & \text{AGE:} \\
 \hline\n 30 & \text{printf}\n \end{array}\begin{array}{c|c} 30 & \text{printf} \left( \frac{\ln 6}{\sqrt{1 - 1}} \right), & \text{p age}; \\ 31 & \text{break}: & \end{array}\begin{array}{c|c}\n 31 & \text{break} \\
 32 & \text{case} \\
 \end{array}\begin{array}{|c|c|c|c|}\n\hline\n & \text{case PHONE:} \\
\hline\n & \text{or}\n\end{array}\begin{array}{c} 33 \\ 34 \end{array} printf \begin{array}{c} \text{m/sd} \\ \text{m} \end{array}, p.phone);
\begin{array}{c|c} 34 & \textbf{break}; \\ 35 & \textbf{default}: \end{array}\text{default}:36 printf ("error: \%s:\%d",
                                                    FILE , LINE) ;
37 }
38
                   return 0:
40 }
```
**KORK (FRAGE) KERK EL POLO** 

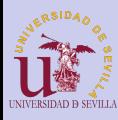

### <span id="page-116-0"></span>Ejercicios: Estructuras

### **[Estructuras](#page-0-0)** [Struct](#page-101-0) [Alineación y](#page-102-0) tamaño [Anidamiento](#page-104-0) [Anónimas](#page-105-0) Arrays y [punteros](#page-106-0) [Union](#page-107-0) [Ejemplo 1](#page-108-0) [Ejemplo 2](#page-109-0) *fercicios* [Campos de](#page-110-0) bits [Ejemplo](#page-111-0) [Enumerados](#page-112-0)

イロト 不優 ト 不重 ト 不重 トー 重

 $2990$ 

- [Macros](#page-112-0) [Ejemplos](#page-113-0) [Enum](#page-114-0) [Ejemplo](#page-115-0)
- [Ejercicios](#page-116-0)

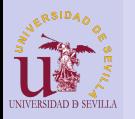

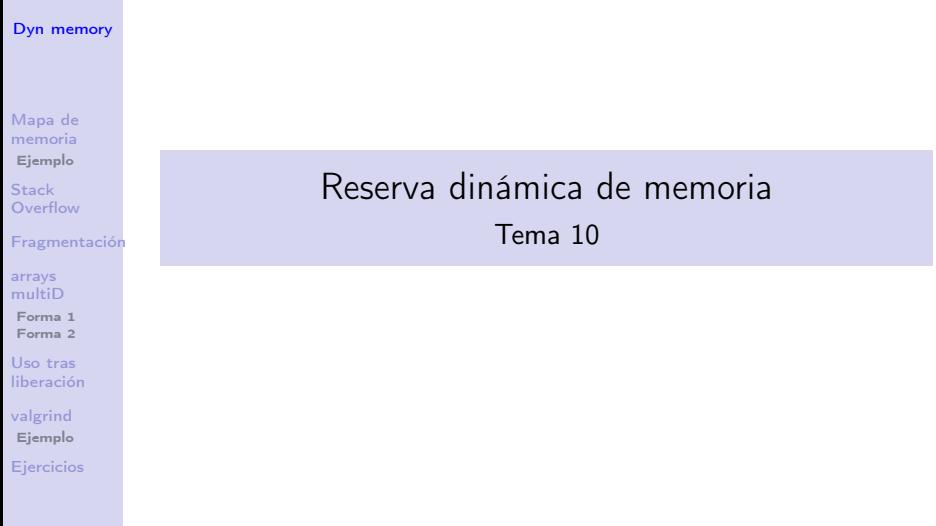

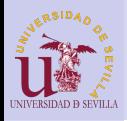

# Índice

### [Dyn memory](#page-0-0)

[Mapa de](#page-119-0) memoria [Ejemplo](#page-120-0)

Stack **[Overflow](#page-125-0)**  35 [Fragmentación](#page-129-0)

34 [Stack Overflow](#page-125-0)

33 [Mapa de memoria](#page-119-0) **E**jemplo

- [Fragmentación](#page-129-0)
- arrays [multiD](#page-132-0)
- [Forma 1](#page-132-0)
- [Forma 2](#page-134-0)

Uso tras [liberación](#page-135-0)

[valgrind](#page-136-0) [Ejemplo](#page-137-0)

**[Ejercicios](#page-139-0)** 

- 36 [Reserva de arrays multidimensionales](#page-132-0) [Forma 1 \(la mala\)](#page-132-0)
	- [Forma 2 \(la buena\)](#page-134-0)
- 37 [Uso tras liberación](#page-135-0)
- 38 [Depuración con valgrind](#page-136-0) **E**jemplo
- 39 [Ejercicios: Reserva dinámica de memoria](#page-139-0)

 $\mathbf{1} \oplus \mathbf{1} \oplus \mathbf{$ 

 $2Q$ 

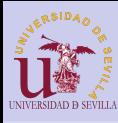

### <span id="page-119-0"></span>Mapa de memoria

### [Dyn memory](#page-0-0)

- [Mapa de](#page-119-0) memoria [Ejemplo](#page-120-0)
- Stack **[Overflow](#page-125-0)**
- [Fragmentación](#page-129-0)
- arrays [multiD](#page-132-0)
- [Forma 1](#page-132-0)
- [Forma 2](#page-134-0)
- Uso tras [liberación](#page-135-0)
- [valgrind](#page-136-0) [Ejemplo](#page-137-0)
- [Ejercicios](#page-139-0)
- Heap: Se almacena la memoria reservada dinámicamente con malloc
- Stack: Se almacenan las variables locales de cada llamada a función
- Globales: Todas las variables globales
- Constantes: Todas las constantes (números, cadenas, etc)
- Código: El programa en sí

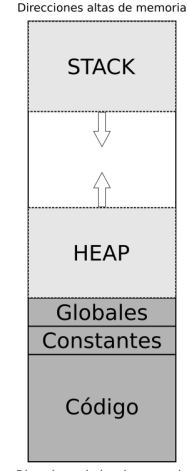

Direcciones bajas de memoria

 $2Q$ 

 $\mathbf{1} \oplus \mathbf{1} \oplus \mathbf{$ 

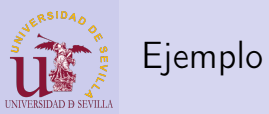

<span id="page-120-0"></span>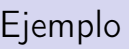

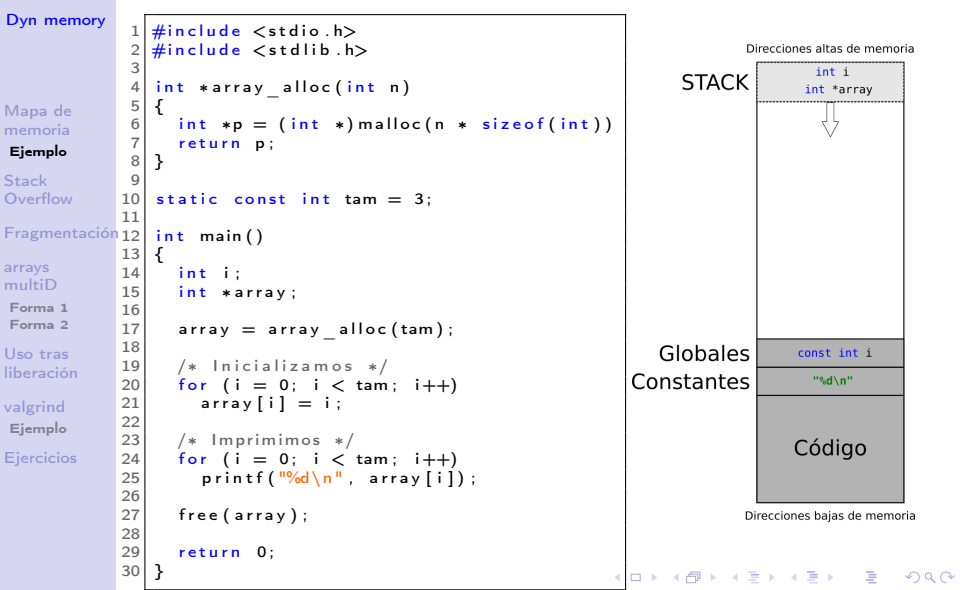

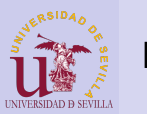

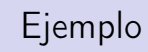

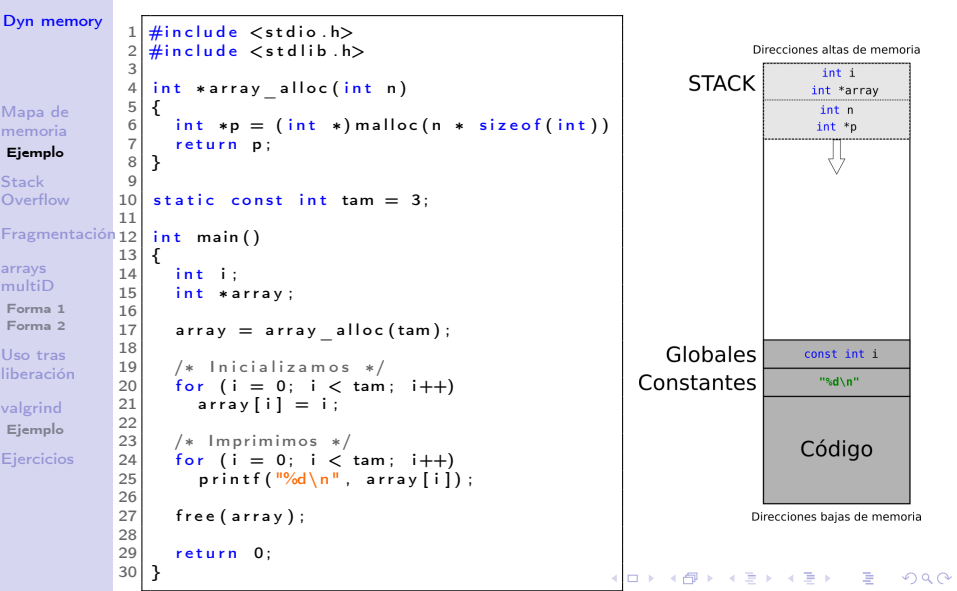

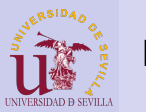

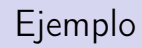

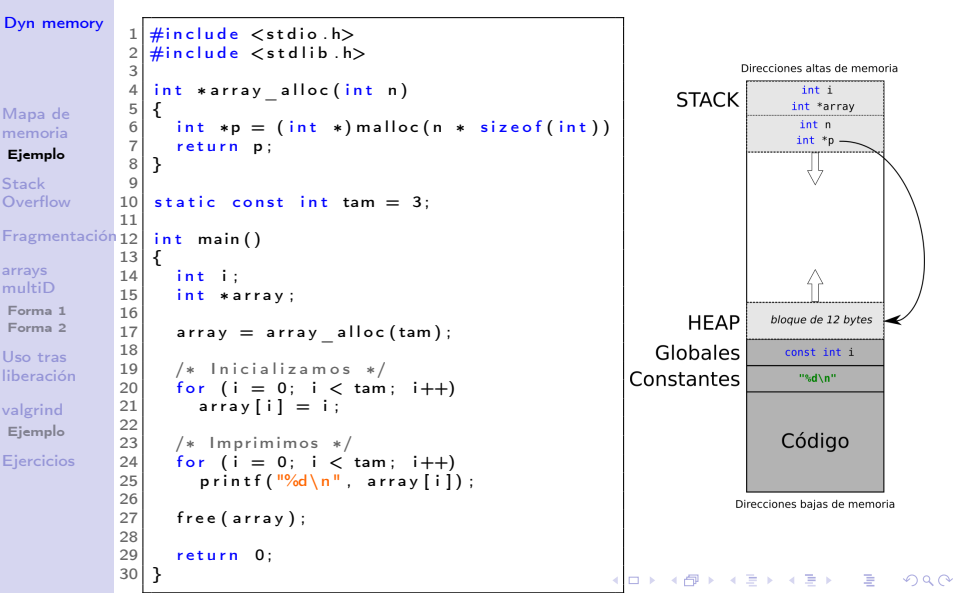

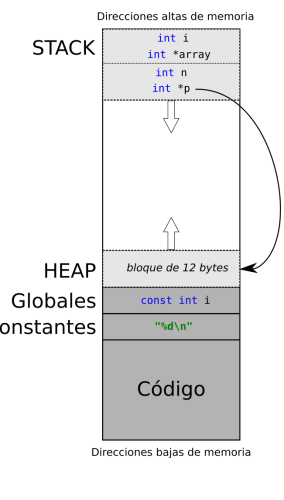

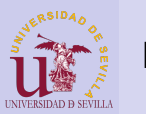

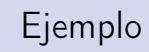

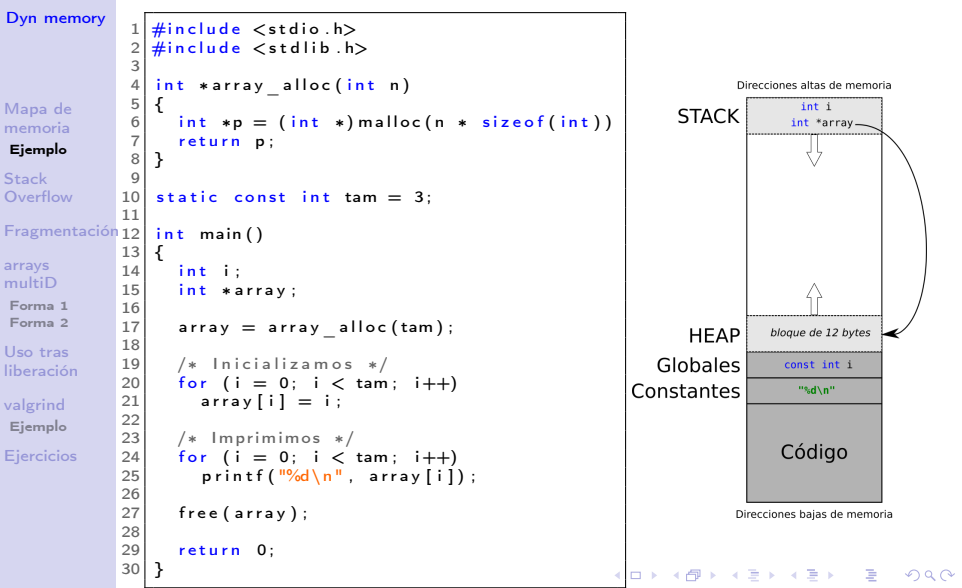

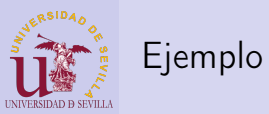

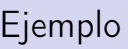

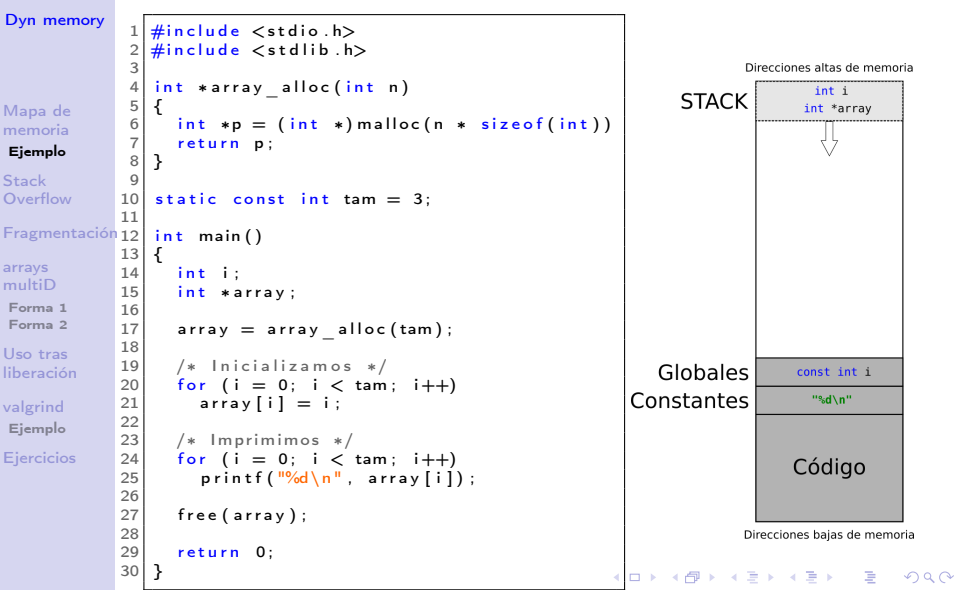

<span id="page-125-0"></span>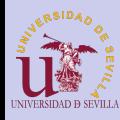

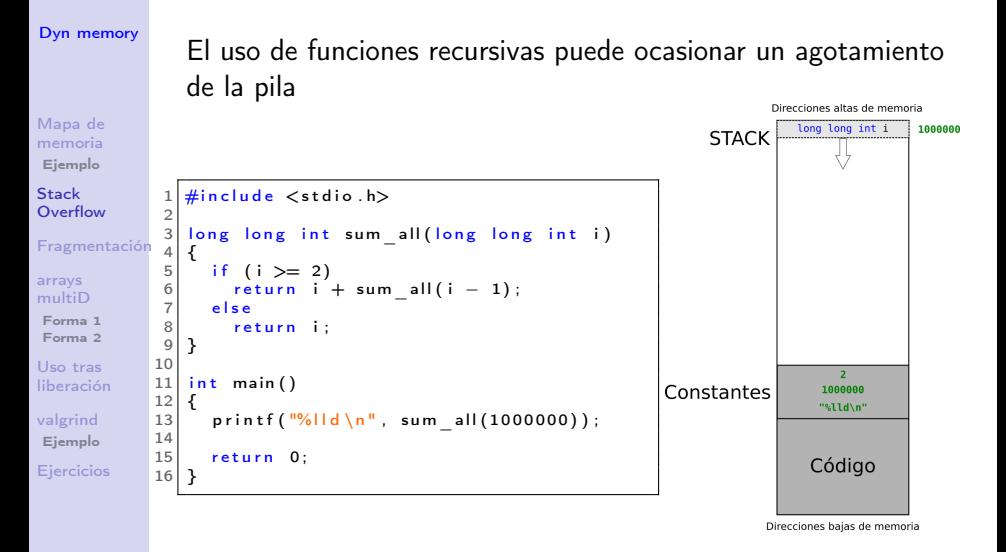

**KORK (FRAGE) KEY GRAN** 

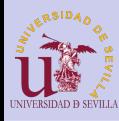

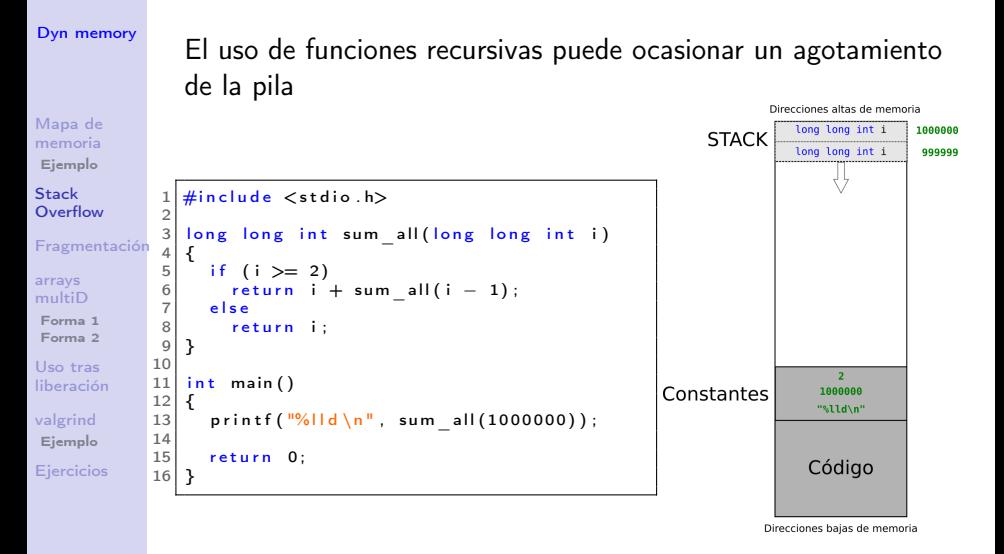

 $\mathbf{A} \equiv \mathbf{A} + \mathbf{A} + \math$ 

 $2Q$ 

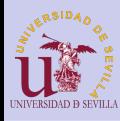

#### [Dyn memory](#page-0-0)

El uso de funciones recursivas puede ocasionar un agotamiento de la pila

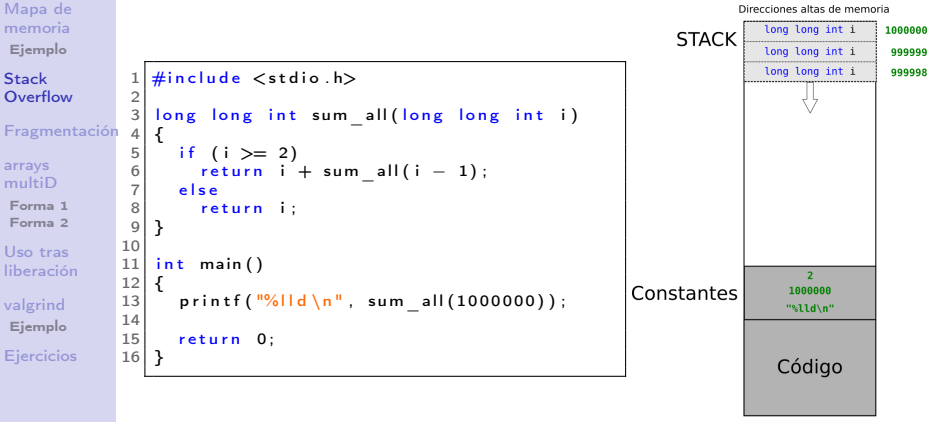

Direcciones bajas de memoria

 $2Q$ 

 $\mathbf{A} \equiv \mathbf{A} + \mathbf{A} + \math$ 

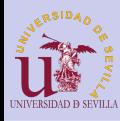

#### [Dyn memory](#page-0-0)

El uso de funciones recursivas puede ocasionar un agotamiento de la pila Direcciones altas de memoria

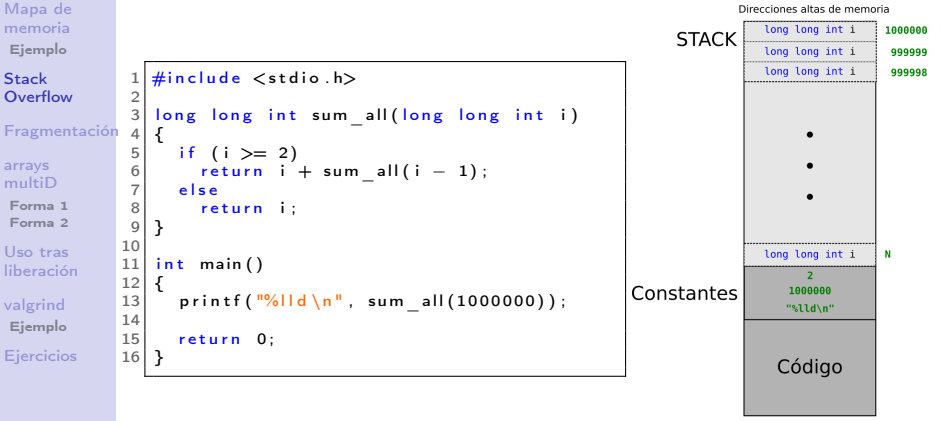

Direcciones bajas de memoria

Georgia  $2Q$ 

 $4$  ロ )  $\rightarrow$   $\overline{B}$  )  $\rightarrow$   $\rightarrow$   $\overline{B}$  )  $\rightarrow$   $\overline{B}$  )

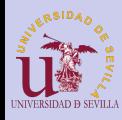

### <span id="page-129-0"></span>Fragmentación

### [Dyn memory](#page-0-0) Fragmentos pequeños de memoria libre entre bloques de memoria reservada.

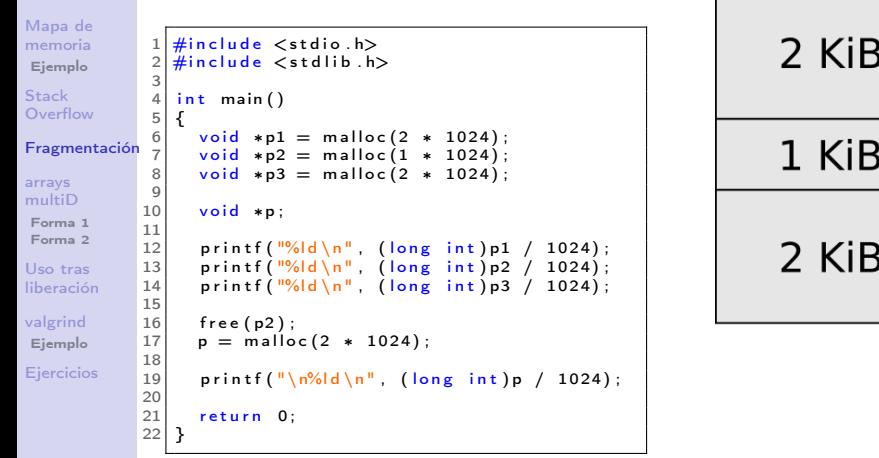

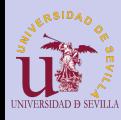

## Fragmentación

### [Dyn memory](#page-0-0)

Fragmentos pequeños de memoria libre entre bloques de memoria reservada.

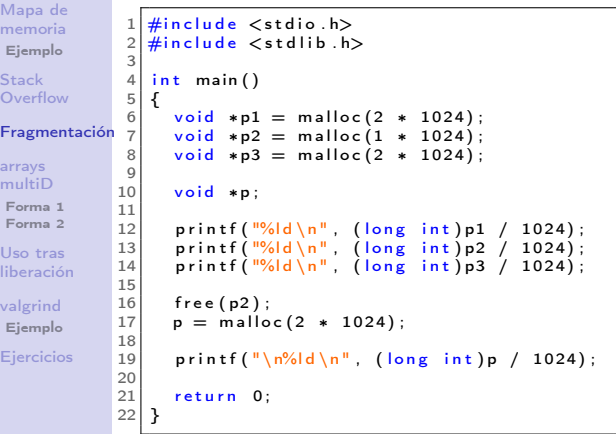

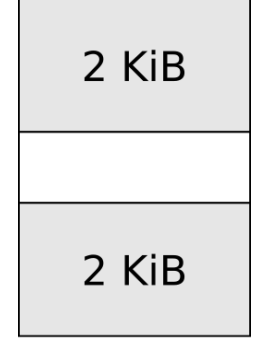

K ロ ▶ K @ ▶ K 할 > K 할 > 1 할 > 1 ⊙ Q Q ^

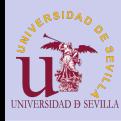

## Fragmentación

### [Dyn memory](#page-0-0)

Fragmentos pequeños de memoria libre entre bloques de memoria reservada.

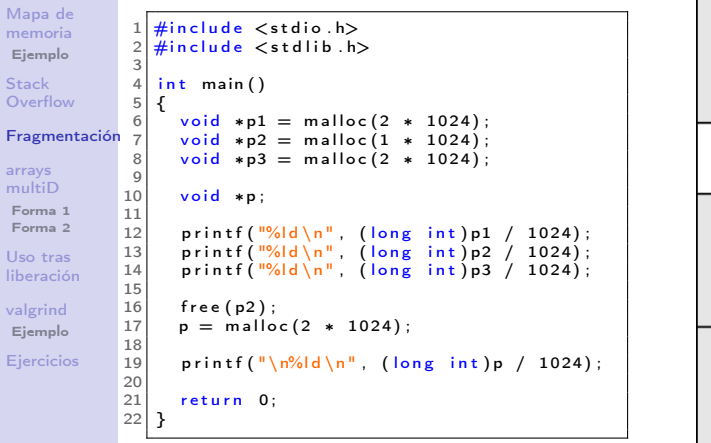

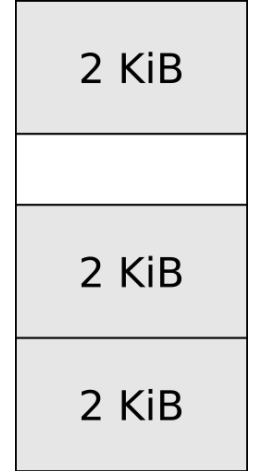

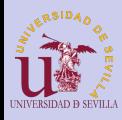

# <span id="page-132-0"></span>Forma 1 (la mala)

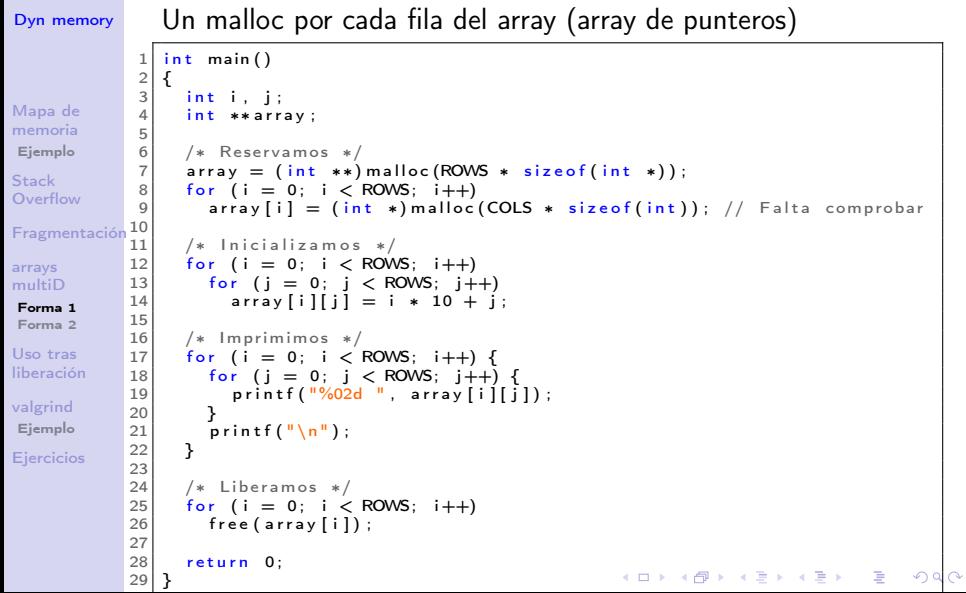

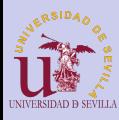

# Forma 1 (la mala)

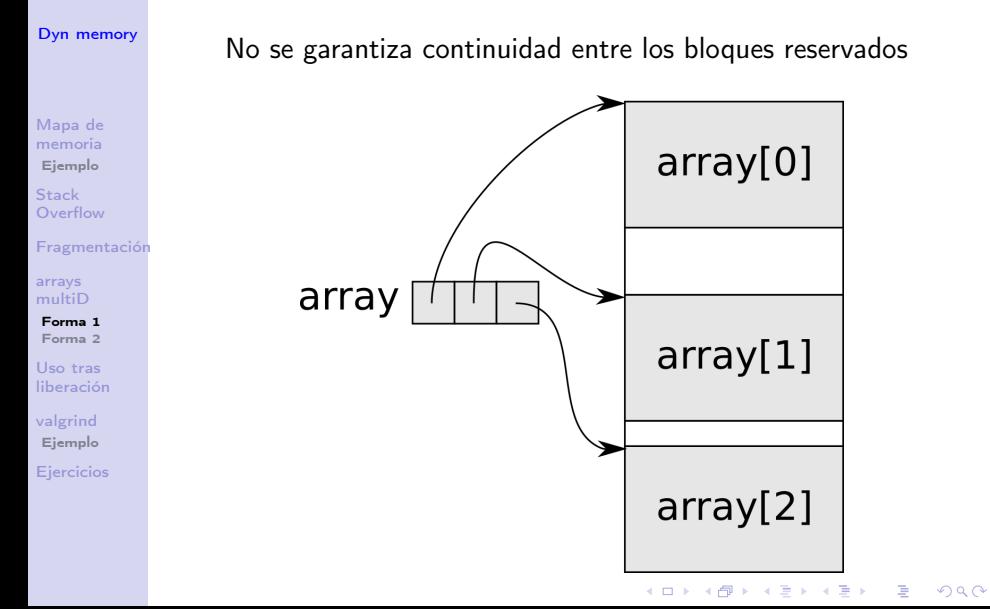

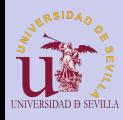

<span id="page-134-0"></span>Forma 2 (la buena)

```
Dyn memory
                 \frac{1}{2} #define ROWS 3
                    #define COLS 3
                 3
                 \frac{4}{5} int main ()
                     5 {
Mapa de
                 \begin{bmatrix} 6 \\ 7 \end{bmatrix} int i, j;<br>7 int *arra
memoria
                        int ∗arrav:
Ejemplo
                 8
                 9 /* Reservamos */
Stack
                10 array = (int * ) malloc (ROWS * COLS * size of (int));<br>11 if (larrow) sOverflow
                \begin{array}{c|c} 11 & \text{if (larray)} \end{array} {<br>12 = printf("Can
                           \frac{1}{2} p rintf ("Can't allocate the array \n");
Fragmentación
                13 return -1;<br>14 }
                14 }
arrays
multiD
                15
                16 /* Inicializamos */
Forma 1
                17 for (i = 0; i < ROWS; i++)<br>18 for (i = 0; i < COLS; i+Forma 2
                           for (j = 0; j < COLS; j++)
Uso tras
                19 * (array + i * COLS + j) = i * 10 + j;
liberación
                20
                \begin{array}{c|c} 21 & \neq & \text{Imprimimos} & \ast / \\ 22 & \text{for} & \text{if} = 0: & \text{if} < 1 \end{array}valgrind
                22 for (i = 0; i < ROWS; i+1 {<br>23 for (i = 0; i < COLS; i+1}
Ejemplo
                           for (i = 0; j < COLS; j++) {
                24 printf ( "%02d ", * ( array + i * COLS + j ) );<br>25
Ejercicios
                \frac{25}{26}print(f("n");
                27 }
                28
                29 free (array); /* Liberamos */30 return 0:
                                                                                     (1 - 4)\equiv31 }
```
 $290$ 

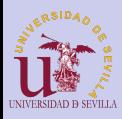

### <span id="page-135-0"></span>Uso tras liberación

```
Dyn memory
                      \frac{1}{2} #include \ltstdio.h><br>2 #include \ltstdlib.h
                      2 \frac{4}{10} include \lt stdlib.h>
                          \frac{1}{2}include \leqstring.h>
                      \frac{4}{5}\begin{array}{c|c}\n5 & \text{struct} \\
6 & 1\n\end{array}Mapa de
                      \frac{6}{7} {
memoria
                      \begin{array}{c|c} 7 & \text{char name} \{ 200 \} \\ 8 & \text{char sum } 120 \end{array}Ejemplo
                      \begin{array}{c|c} 8 & \text{char sum of } 200 \\ 9 & \text{unsigned char set} \end{array}unsigned char are:Stack
                     10 };
Overflow
                     11
Fragmentación
                          \frac{1}{3} in t main ( )
                     13/14arrays
                               struct person *p;
multiD
                     \frac{15}{16}p = ( struct person *) malloc (size of (struct person));
Forma 1
Forma 2
                     17
                     \begin{array}{lll} 18 & \text{stropy (p—}\text{Name}, \text{ "Bob")}; \\ 19 & \text{strcnv (p—}\text{Sumname}, \text{ "Smi)} \end{array}Uso tras
                     19 strcpy (p->surname, "Smith");<br>20 p->age = 20;
liberación
                              p->age = 20;
                     21
valgrind
                               free(p);
Ejemplo
                     23
                     24 printf ("name = %s\n", p->name);<br>25 printf ("surname = %s\n", p->surnam
Ejercicios
                     25 printf ("surname = %s \n", p->surname);<br>26 printf ("age = %d \n", p->age);
                                                              = %d\n", p->age);
                     27<br>28
                               return 0:
                     29 }K ロ ▶ K 御 ▶ K 君 ▶ K 君 ▶
                                                                                                                                                          B
                                                                                                                                                                 QQ
```
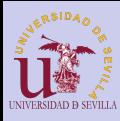

## <span id="page-136-0"></span>Depuración con valgrind

### [Dyn memory](#page-0-0)

- [Mapa de](#page-119-0) memoria [Ejemplo](#page-120-0)
- Stack **[Overflow](#page-125-0)**
- [Fragmentación](#page-129-0)
- arrays [multiD](#page-132-0)
- [Forma 1](#page-132-0)
- [Forma 2](#page-134-0)
- Uso tras [liberación](#page-135-0)
- [valgrind](#page-136-0) [Ejemplo](#page-137-0)
- **[Ejercicios](#page-139-0)**
- Valgrind es una herramienta que nos avisa de los errores cometidos en el manejo de memoria
- Un leak o fuga de memoria es un error de programación que hace que la memoria reservada no se libere cuándo ya no se usa. Un programa que no libere correctamente la memoria reservada puede acabar consumiendo toda la memoria del sistema y dejarlo inutilizado.
- Para que valgrind nos muestre más información podemos hacer dos cosas:
	- 1 Compilar con símbolos de depuración (qcc -q)
	- 2 Ejecutar valgrind con el flag leak-check=full

KEL KARIK KEL KEL KARIK

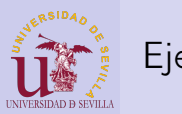

# <span id="page-137-0"></span>Ejemplo

### [Dyn memory](#page-0-0)

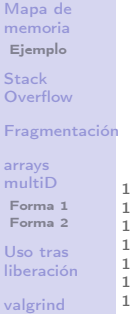

[Ejemplo](#page-137-0)

[Ejercicios](#page-139-0)

 $1 \neq$ include  $\lt$ stdio.h>  $#include$   $<$  stdlib . h>  $\begin{bmatrix} 2 \\ 3 \\ 4 \end{bmatrix}$  $int$  main () 5 {  $int *p = (int *)$  malloc (20); 5<br>6<br>7<br>8  $\begin{array}{c} 8 \\ 9 \end{array}$  if  $(\begin{array}{c} 1 \\ 9 \end{array})$ return EXIT FAILURE; 10 printf ("La direccion de p es  $\sqrt{\frac{p(n)!}{p}}$ , p); 12 13 /∗ f r e e ( p ) ∗/ 14 return 0; 16 }

K ロ ▶ K 레 ▶ K 레 ▶ K 레 ≯ K 게 회 게 이 및 사 이 의 O

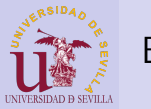

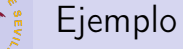

### [Dyn memory](#page-0-0)

### gcc -g valgrind.c -o valg\_ej valgrind --leak-check=full valg\_ej

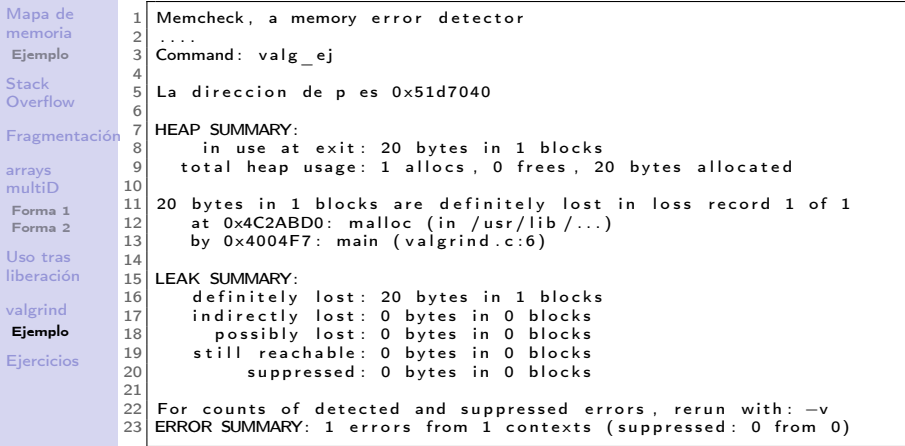

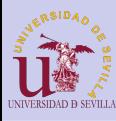

### <span id="page-139-0"></span>Ejercicios: Reserva dinámica de memoria

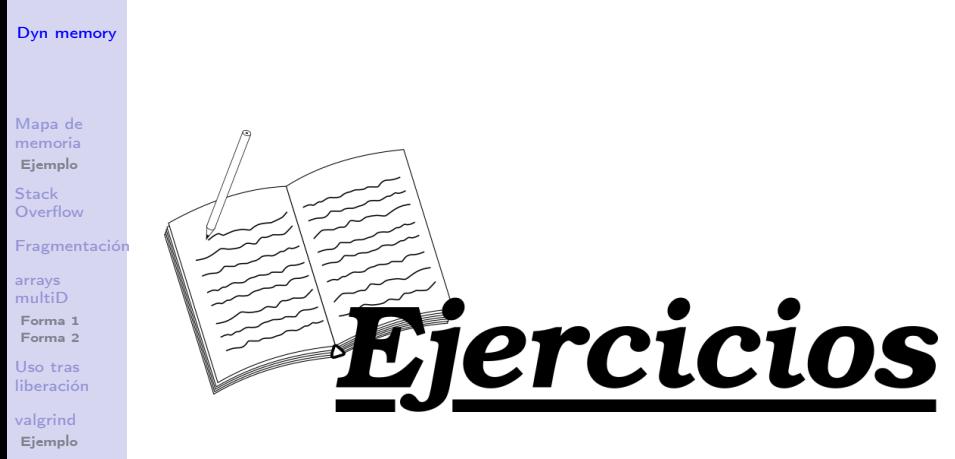

イロト 不優 トイ磨 トイ磨 トー 磨っ

 $2990$ 

[Ejercicios](#page-139-0)